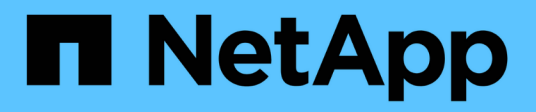

# **Operazioni e limitazioni supportate dall'API REST S3**

**StorageGRID** 

NetApp April 10, 2024

This PDF was generated from https://docs.netapp.com/it-it/storagegrid-116/s3/authenticatingrequests.html on April 10, 2024. Always check docs.netapp.com for the latest.

# **Sommario**

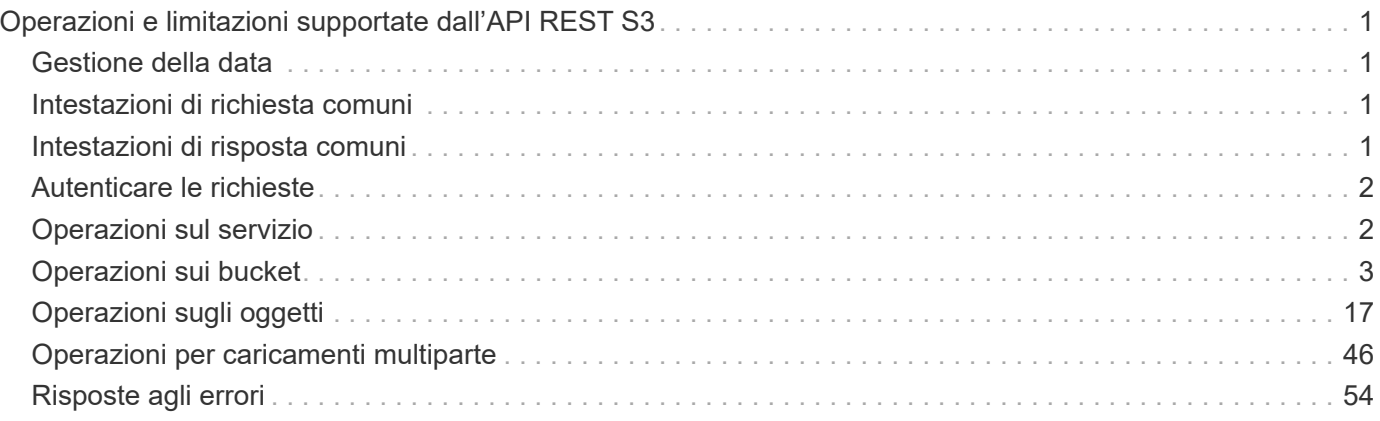

# <span id="page-2-0"></span>**Operazioni e limitazioni supportate dall'API REST S3**

Il sistema StorageGRID implementa l'API del servizio di storage semplice (API versione 2006-03-01) con il supporto per la maggior parte delle operazioni e con alcune limitazioni. È necessario comprendere i dettagli dell'implementazione quando si integrano le applicazioni client API REST S3.

Il sistema StorageGRID supporta sia richieste virtuali in stile host che richieste in stile percorso.

# <span id="page-2-1"></span>**Gestione della data**

L'implementazione StorageGRID dell'API REST S3 supporta solo formati di data HTTP validi.

Il sistema StorageGRID supporta solo i formati di data HTTP validi per tutte le intestazioni che accettano i valori di data. La parte temporale della data può essere specificata nel formato GMT (Greenwich Mean Time) o UTC (Universal Coordinated Time) senza offset del fuso orario (deve essere specificato ++1). Se si include xamz-date Intestazione nella richiesta, sovrascrive qualsiasi valore specificato nell'intestazione della richiesta Data. Quando si utilizza la firma AWS versione 4, il x-amz-date l'intestazione deve essere presente nella richiesta firmata perché l'intestazione della data non è supportata.

# <span id="page-2-2"></span>**Intestazioni di richiesta comuni**

Il sistema StorageGRID supporta intestazioni di richiesta comuni definite da ["Documentazione Amazon Web](http://docs.aws.amazon.com/AmazonS3/latest/API/Welcome.html) [Services \(AWS\): Riferimento API Amazon Simple Storage Service",](http://docs.aws.amazon.com/AmazonS3/latest/API/Welcome.html) con un'eccezione.

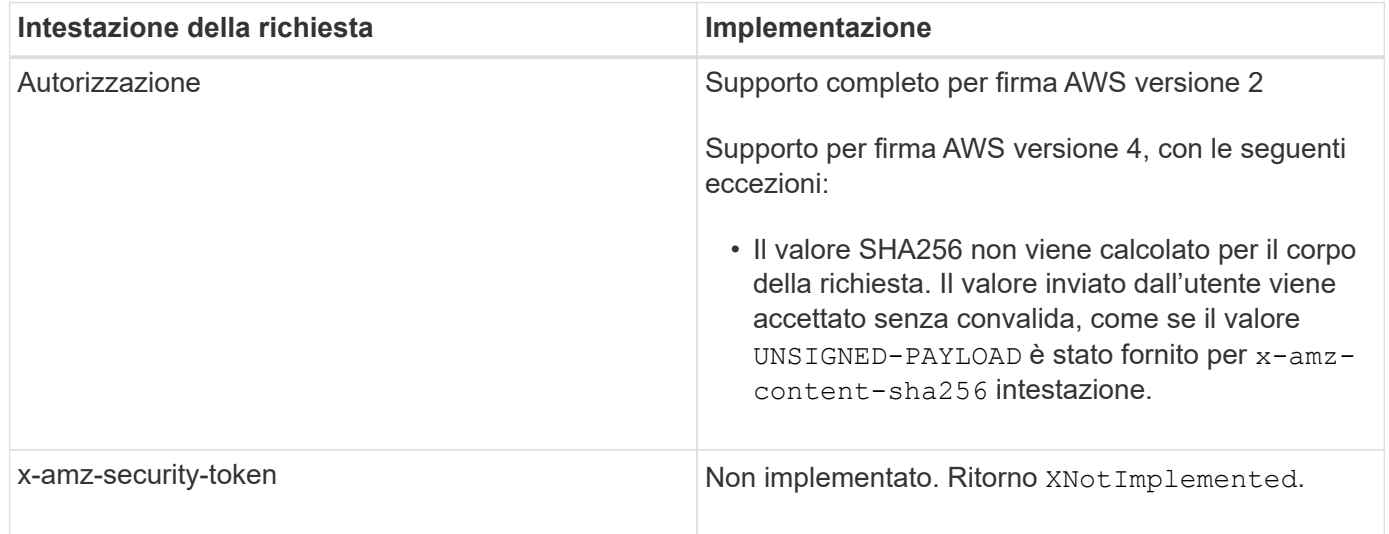

# <span id="page-2-3"></span>**Intestazioni di risposta comuni**

Il sistema StorageGRID supporta tutte le intestazioni di risposta comuni definite dal *riferimento API del servizio di storage semplice*, con un'eccezione.

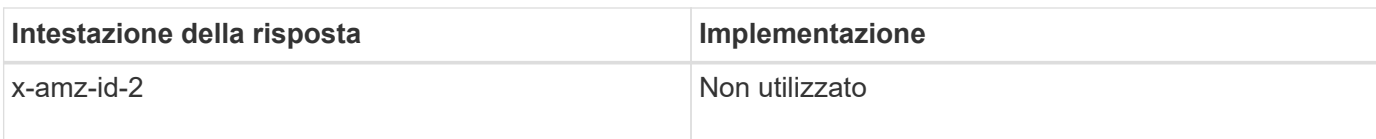

# <span id="page-3-0"></span>**Autenticare le richieste**

Il sistema StorageGRID supporta l'accesso anonimo e autenticato agli oggetti utilizzando l'API S3.

L'API S3 supporta Signature versione 2 e Signature versione 4 per l'autenticazione delle richieste API S3.

Le richieste autenticate devono essere firmate utilizzando l'ID della chiave di accesso e la chiave di accesso segreta.

Il sistema StorageGRID supporta due metodi di autenticazione: HTTP Authorization intestazione e utilizzo dei parametri di query.

# **Utilizzare l'intestazione autorizzazione HTTP**

Il protocollo HTTP Authorization Header viene utilizzato da tutte le operazioni API S3, ad eccezione delle richieste anonime, laddove consentito dalla policy bucket. Il Authorization header contiene tutte le informazioni di firma richieste per autenticare una richiesta.

# **Utilizzare i parametri di query**

È possibile utilizzare i parametri di query per aggiungere informazioni di autenticazione a un URL. Questa operazione è nota come prefirma dell'URL, che può essere utilizzata per concedere l'accesso temporaneo a risorse specifiche. Gli utenti con l'URL con prefisso non devono conoscere la chiave di accesso segreta per accedere alla risorsa, consentendo così l'accesso limitato a una risorsa da parte di terzi.

# <span id="page-3-1"></span>**Operazioni sul servizio**

Il sistema StorageGRID supporta le seguenti operazioni sul servizio.

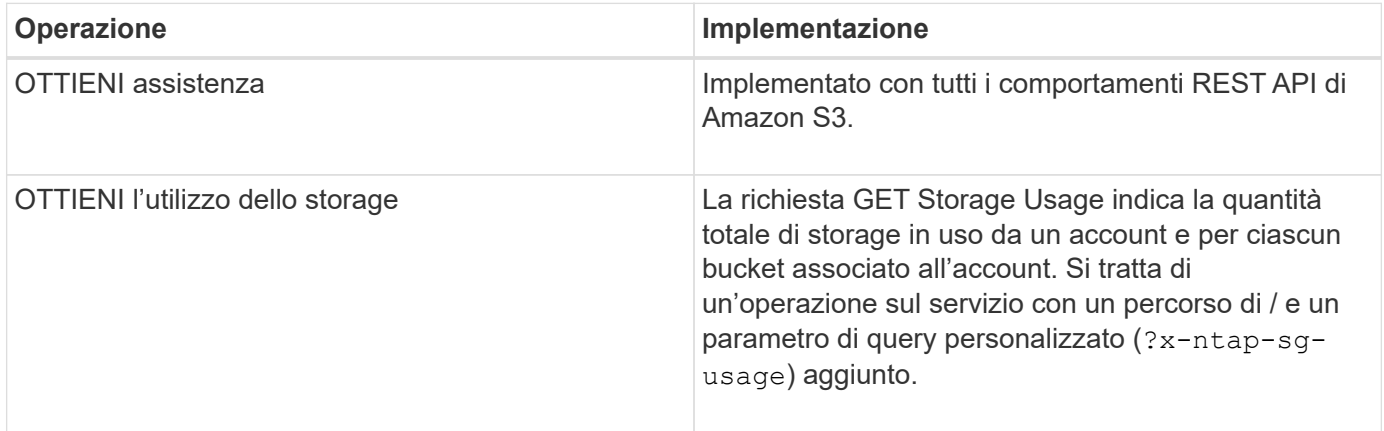

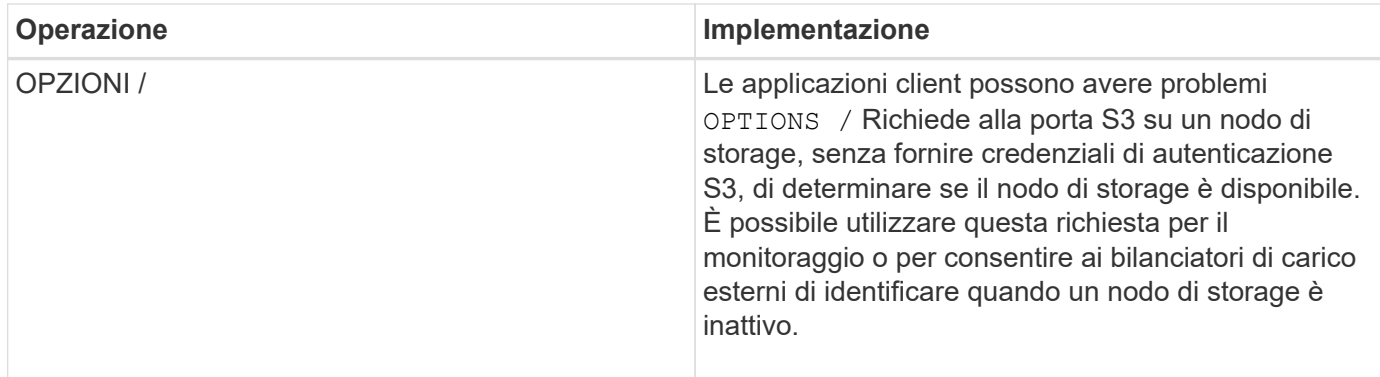

# **Informazioni correlate**

[OTTIENI la richiesta di utilizzo dello storage](https://docs.netapp.com/it-it/storagegrid-116/s3/get-storage-usage-request.html)

# <span id="page-4-0"></span>**Operazioni sui bucket**

Il sistema StorageGRID supporta un massimo di 1,000 bucket per ciascun account tenant S3.

Le restrizioni dei nomi dei bucket seguono le restrizioni delle regioni AWS US Standard, ma è necessario limitarle ulteriormente alle convenzioni di denominazione DNS per supportare le richieste di tipo host virtuale S3.

["Documentazione di Amazon Web Services \(AWS\): Limitazioni e limitazioni del bucket"](https://docs.aws.amazon.com/AmazonS3/latest/dev/BucketRestrictions.html)

# [Configurare i nomi di dominio degli endpoint API S3](https://docs.netapp.com/it-it/storagegrid-116/admin/configuring-s3-api-endpoint-domain-names.html)

LE operazioni GET bucket (Elenca oggetti) e GET Bucket Versions supportano i controlli di coerenza StorageGRID.

È possibile verificare se gli aggiornamenti dell'ultimo tempo di accesso sono attivati o disattivati per i singoli bucket.

La seguente tabella descrive come StorageGRID implementa le operazioni del bucket API REST S3. Per eseguire una di queste operazioni, è necessario fornire le credenziali di accesso necessarie per l'account.

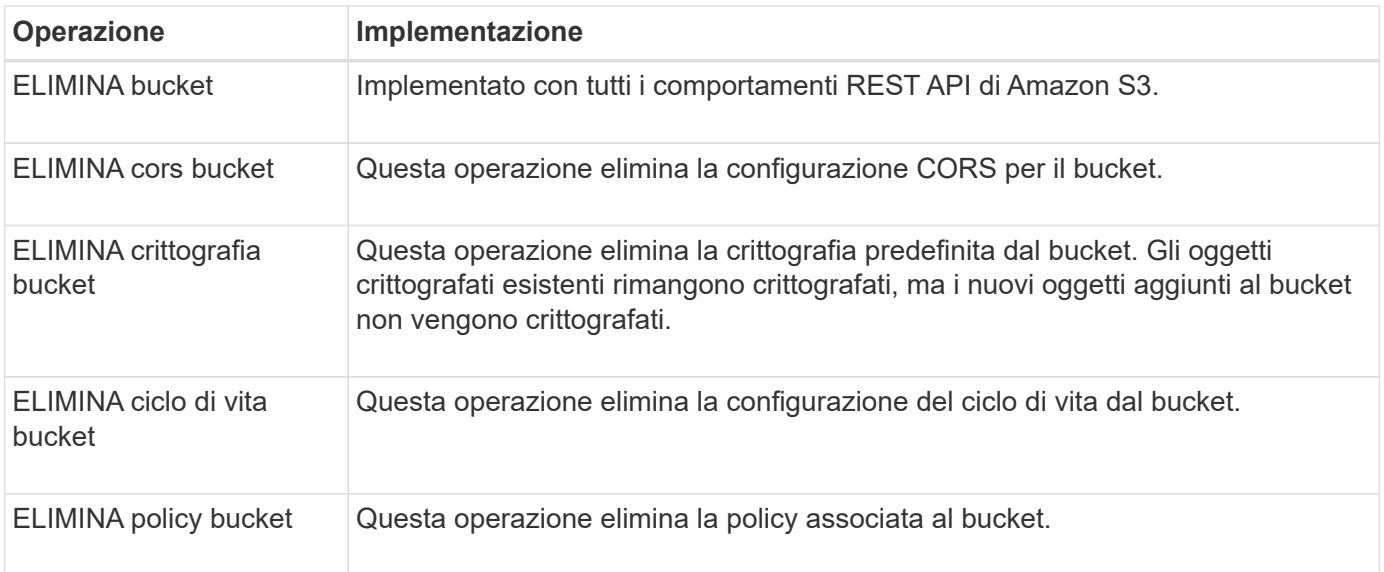

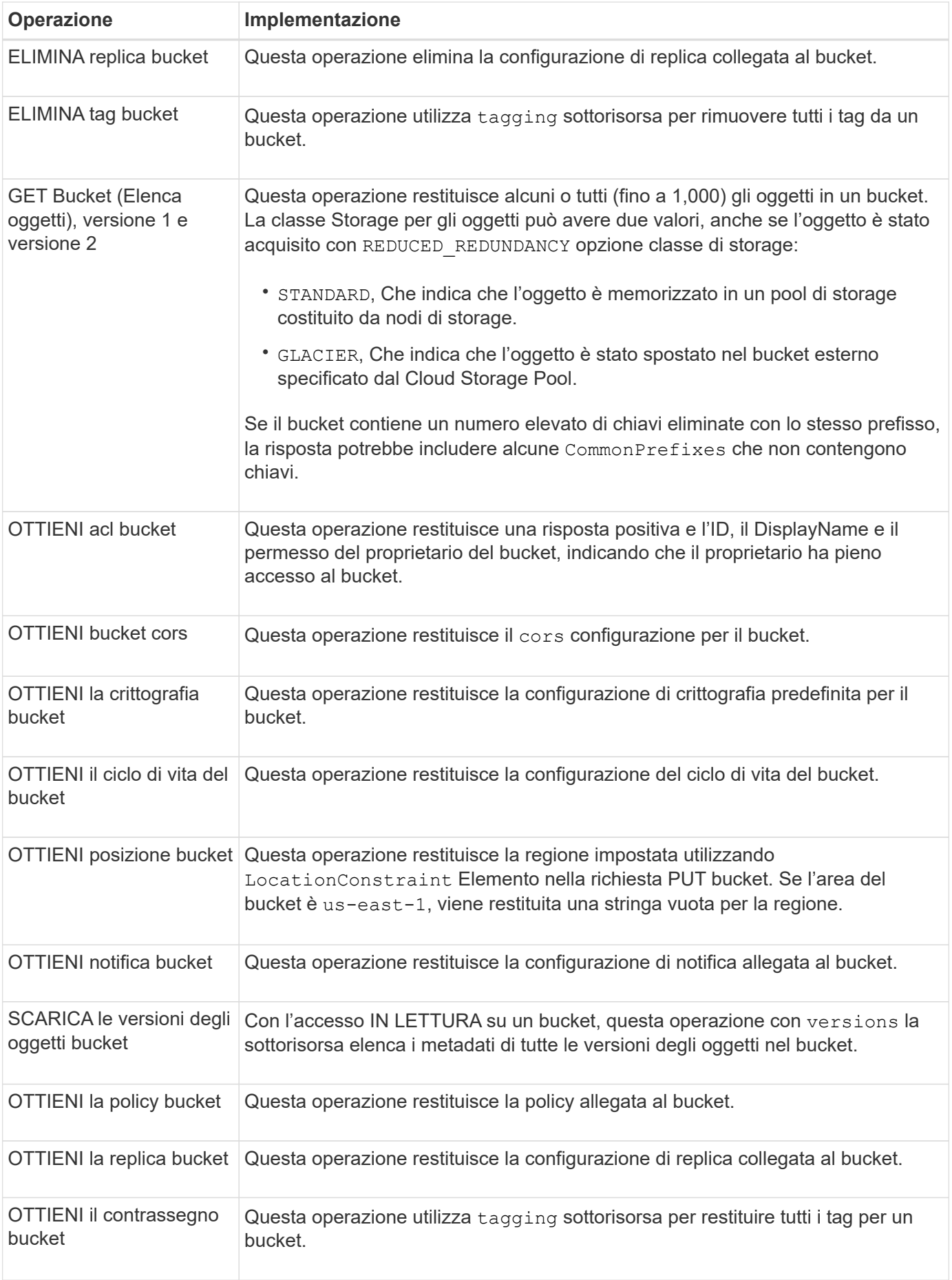

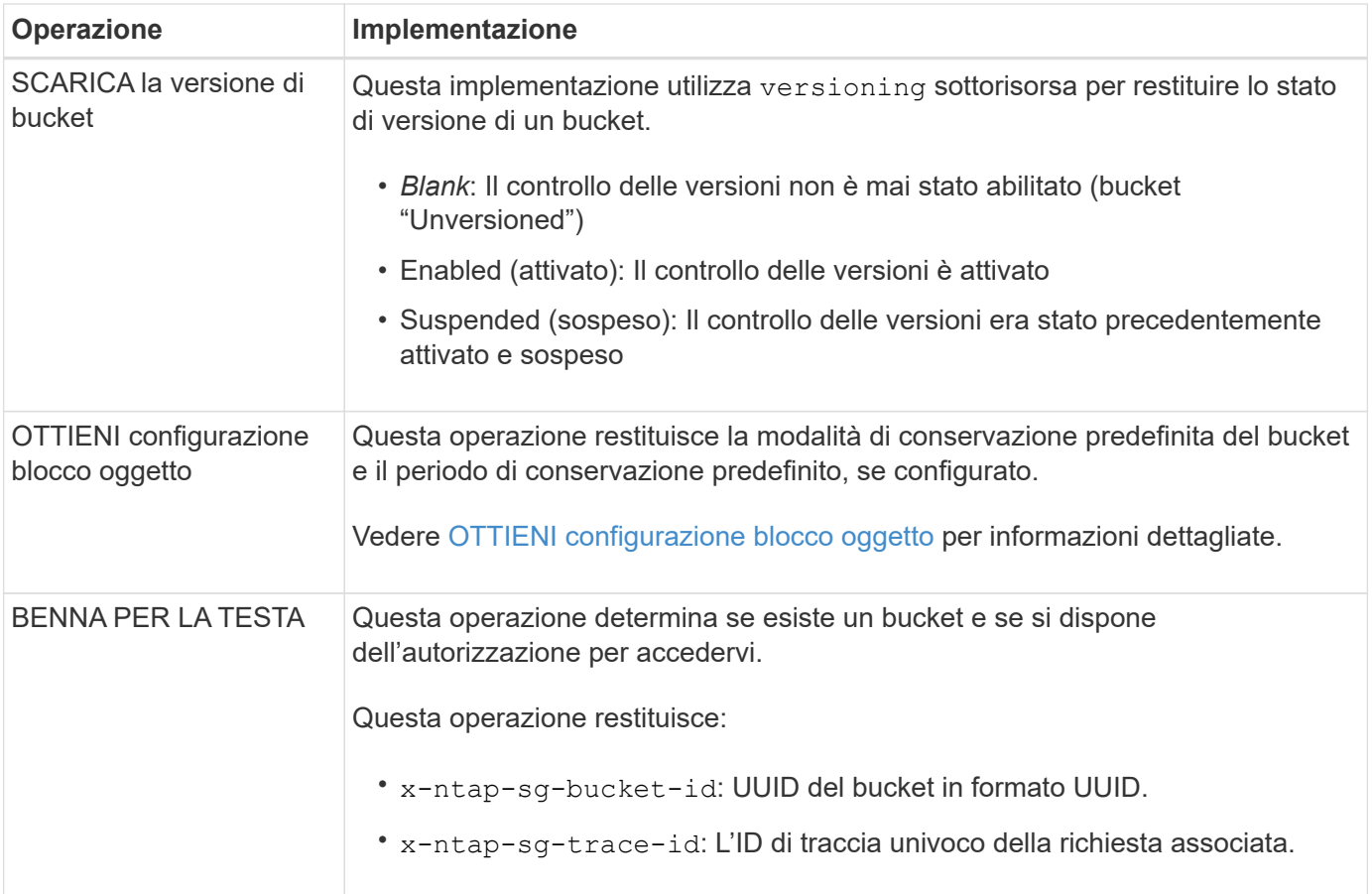

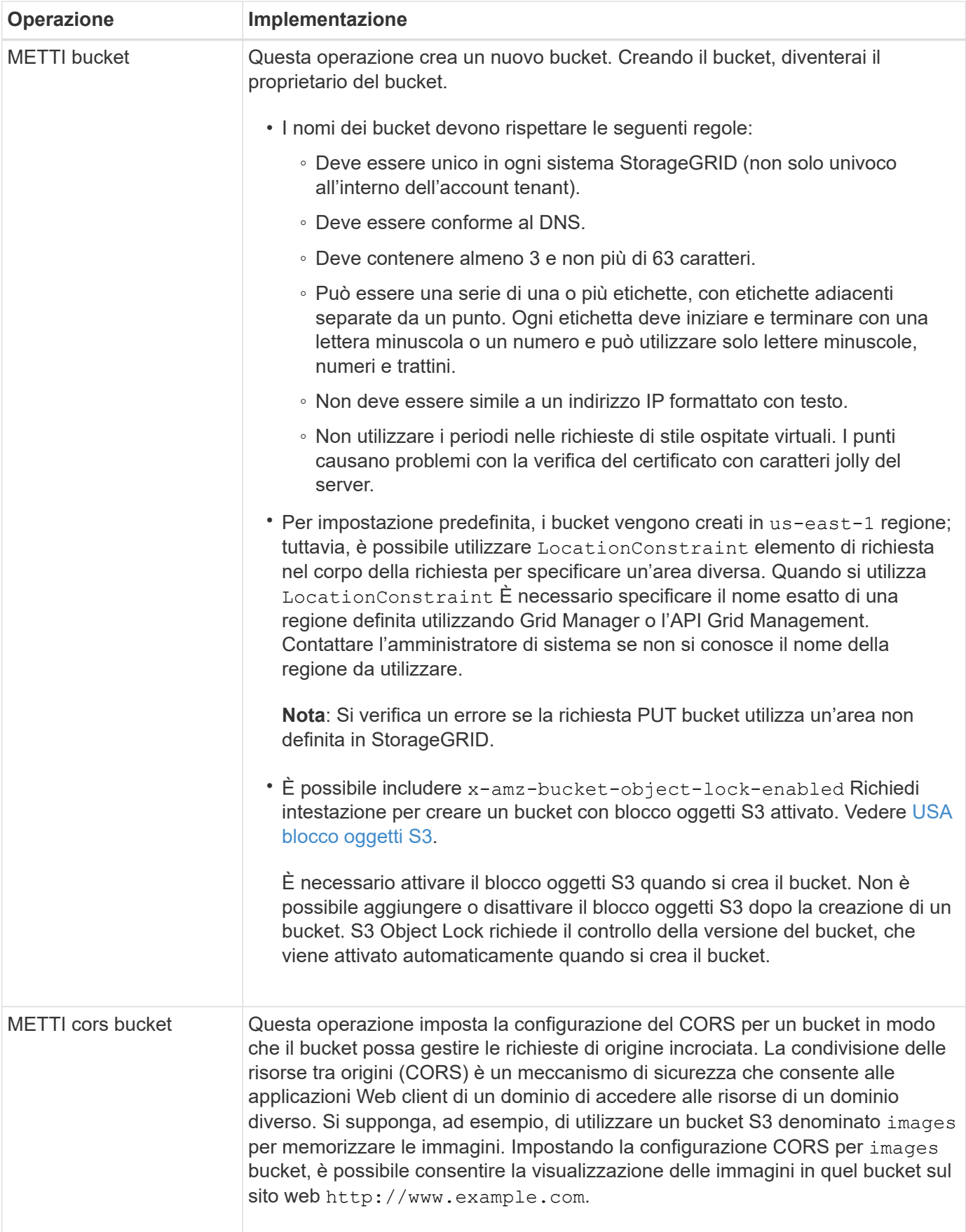

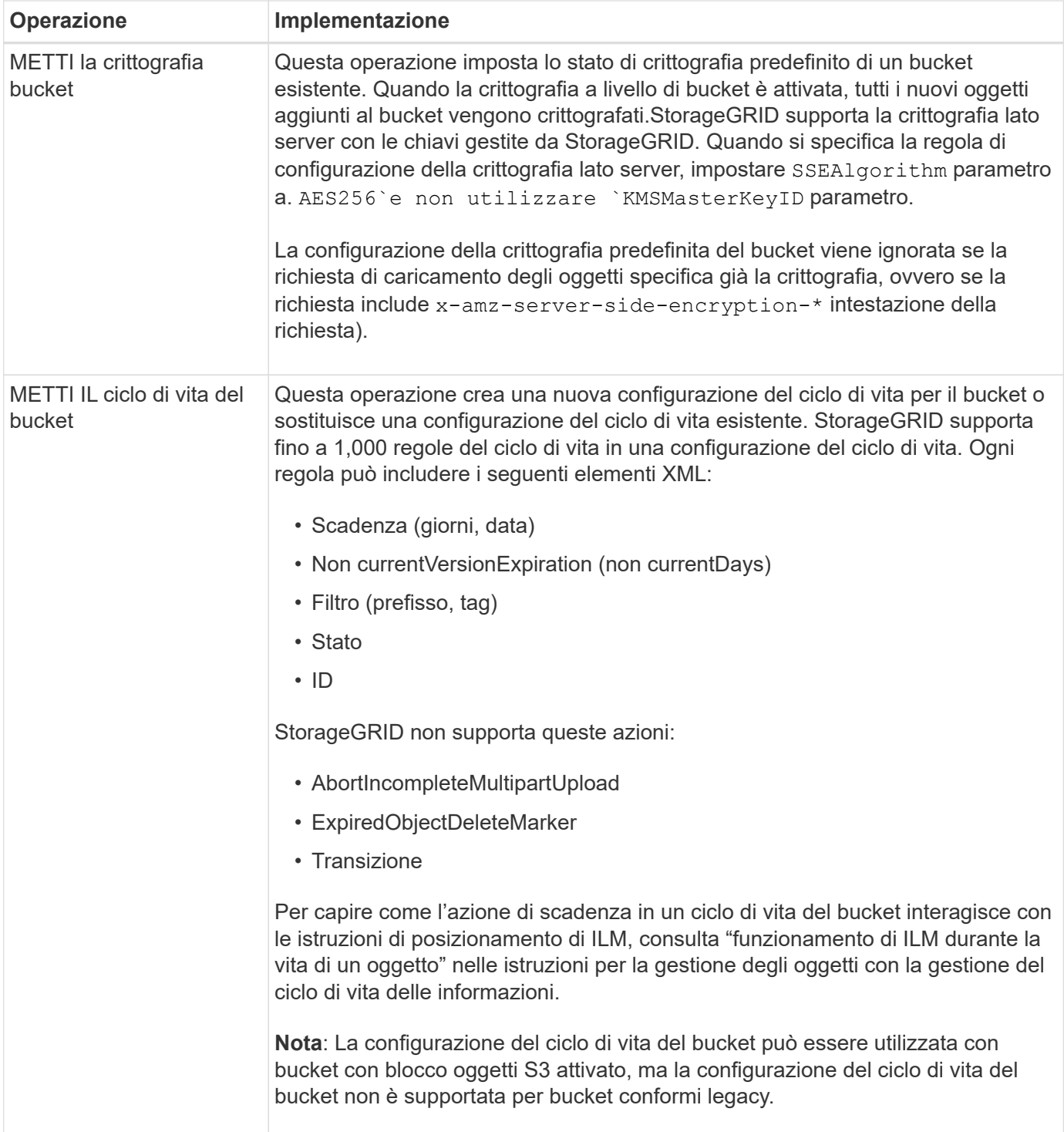

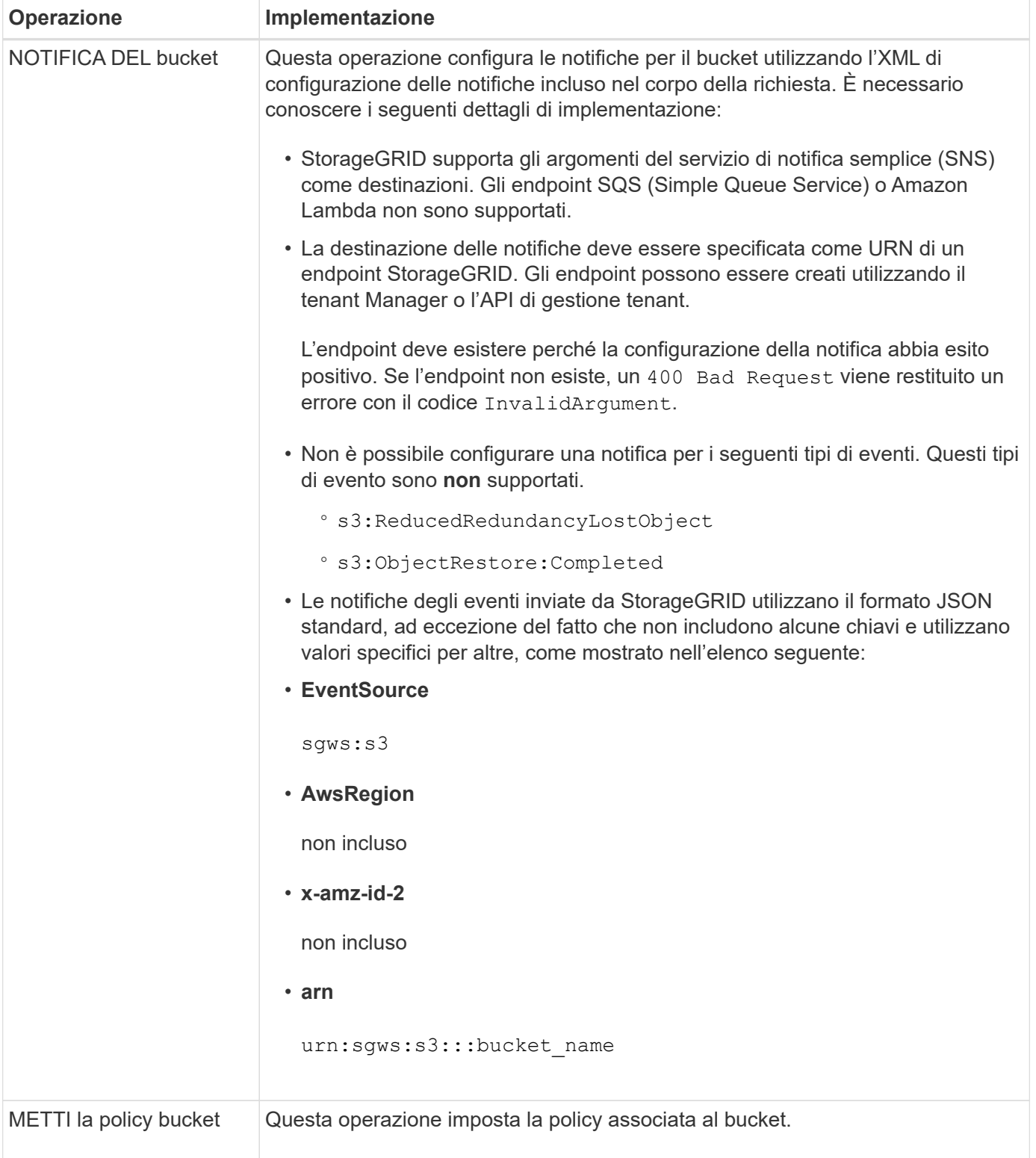

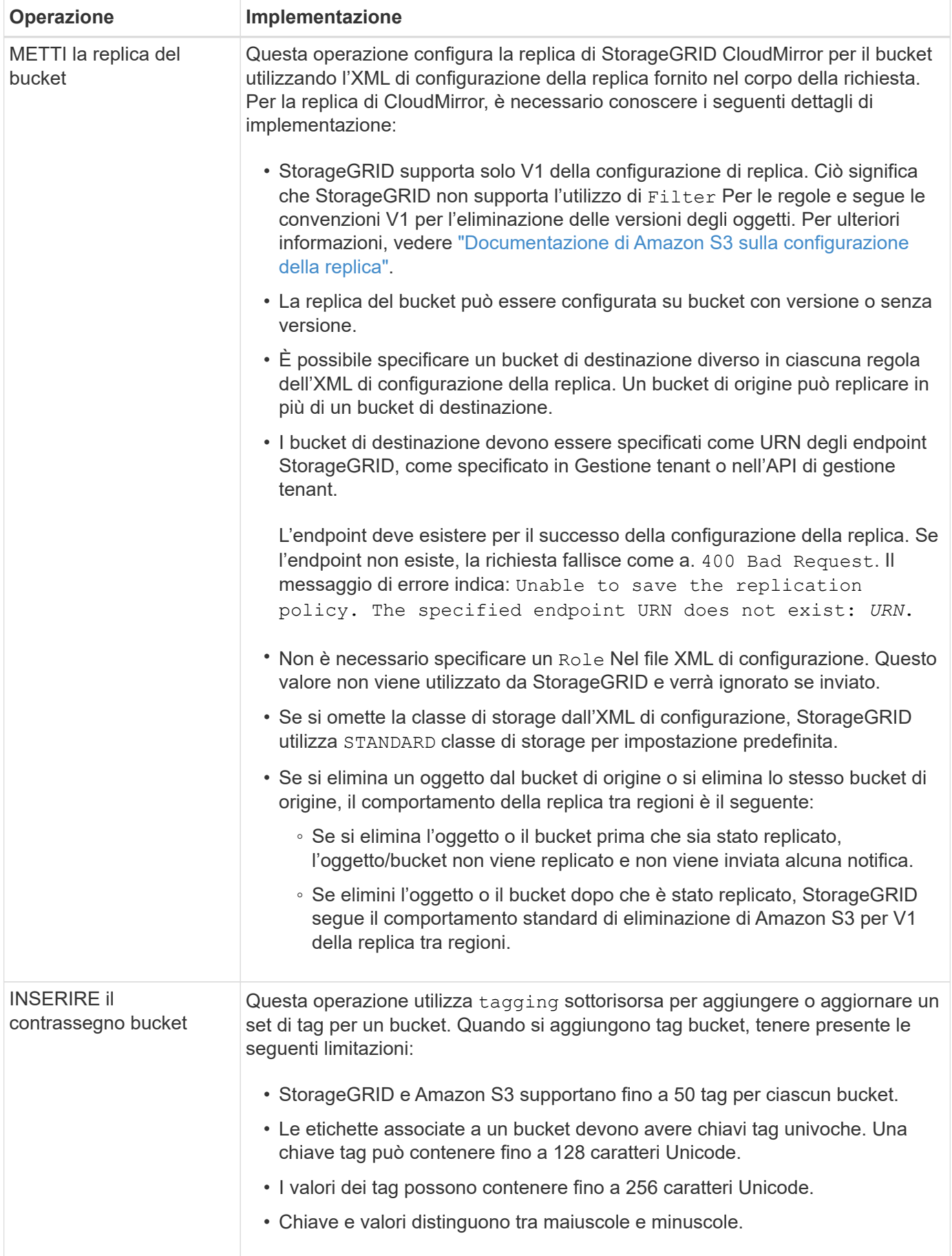

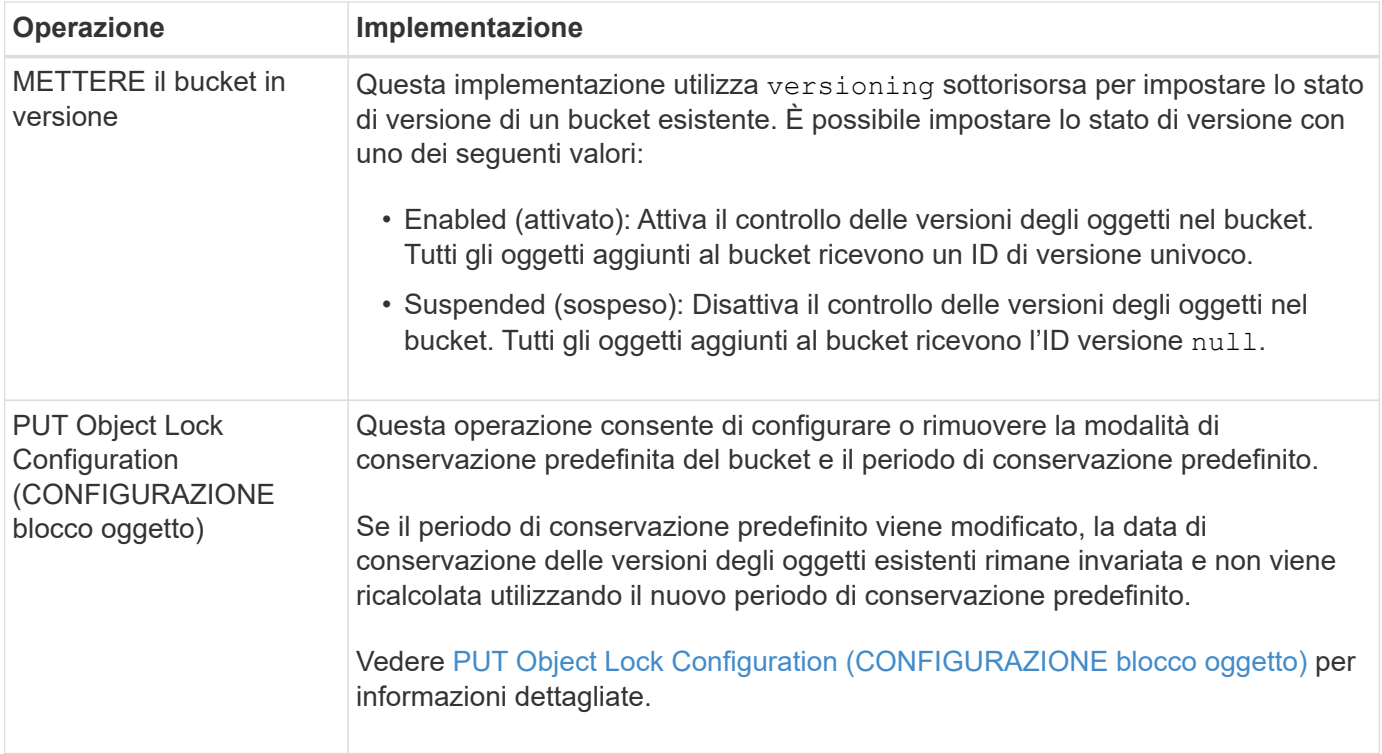

### **Informazioni correlate**

[Controlli di coerenza](https://docs.netapp.com/it-it/storagegrid-116/s3/consistency-controls.html)

[OTTIENI la richiesta dell'ultimo accesso al bucket](https://docs.netapp.com/it-it/storagegrid-116/s3/get-bucket-last-access-time-request.html)

[Policy di accesso a bucket e gruppi](https://docs.netapp.com/it-it/storagegrid-116/s3/bucket-and-group-access-policies.html)

[Operazioni S3 monitorate nei registri di audit](https://docs.netapp.com/it-it/storagegrid-116/s3/s3-operations-tracked-in-audit-logs.html)

[Gestire gli oggetti con ILM](https://docs.netapp.com/it-it/storagegrid-116/ilm/index.html)

[USA account tenant](https://docs.netapp.com/it-it/storagegrid-116/tenant/index.html)

# **Creare la configurazione del ciclo di vita S3**

È possibile creare una configurazione del ciclo di vita S3 per controllare quando oggetti specifici vengono cancellati dal sistema StorageGRID.

Il semplice esempio di questa sezione illustra come una configurazione del ciclo di vita S3 può controllare quando alcuni oggetti vengono cancellati (scaduti) da specifici bucket S3. L'esempio in questa sezione è a solo scopo illustrativo. Per informazioni dettagliate sulla creazione di configurazioni del ciclo di vita S3, vedere ["Amazon Simple Storage Service Developer Guide: Gestione del ciclo di vita degli oggetti".](https://docs.aws.amazon.com/AmazonS3/latest/dev/object-lifecycle-mgmt.html) Nota: StorageGRID supporta solo le azioni di scadenza e non le azioni di transizione.

## **Che cos'è la configurazione del ciclo di vita**

Una configurazione del ciclo di vita è un insieme di regole applicate agli oggetti in specifici bucket S3. Ogni regola specifica quali oggetti sono interessati e quando scadranno (in una data specifica o dopo un certo numero di giorni).

StorageGRID supporta fino a 1,000 regole del ciclo di vita in una configurazione del ciclo di vita. Ogni regola

può includere i seguenti elementi XML:

- Scadenza: Consente di eliminare un oggetto quando viene raggiunta una data specificata o quando viene raggiunto un numero di giorni specificato, a partire dalla data di acquisizione dell'oggetto.
- NoncurrentVersionExpiration (NoncurrentExpiration versione): Consente di eliminare un oggetto quando viene raggiunto un numero di giorni specificato, a partire da quando l'oggetto è diventato non corrente.
- Filtro (prefisso, tag)
- Stato
- ID

Se si applica una configurazione del ciclo di vita a un bucket, le impostazioni del ciclo di vita del bucket sovrascrivono sempre le impostazioni ILM di StorageGRID. StorageGRID utilizza le impostazioni di scadenza per il bucket, non ILM, per determinare se eliminare o conservare oggetti specifici.

Di conseguenza, un oggetto potrebbe essere rimosso dalla griglia anche se le istruzioni di posizionamento in una regola ILM sono ancora applicabili all'oggetto. Oppure, un oggetto potrebbe essere conservato sulla griglia anche dopo che sono scadute le istruzioni di posizionamento ILM per l'oggetto. Per ulteriori informazioni, vedere [Come ILM opera per tutta la vita di un oggetto.](https://docs.netapp.com/it-it/storagegrid-116/ilm/how-ilm-operates-throughout-objects-life.html)

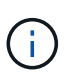

La configurazione del ciclo di vita del bucket può essere utilizzata con bucket con blocco oggetti S3 attivato, ma la configurazione del ciclo di vita del bucket non è supportata per bucket conformi legacy.

StorageGRID supporta l'utilizzo delle seguenti operazioni bucket per gestire le configurazioni del ciclo di vita:

- ELIMINA ciclo di vita bucket
- OTTIENI il ciclo di vita del bucket
- METTI IL ciclo di vita del bucket

## **Creare la configurazione del ciclo di vita**

Come primo passo nella creazione di una configurazione del ciclo di vita, è possibile creare un file JSON che includa una o più regole. Ad esempio, questo file JSON include tre regole, come segue:

- 1. La regola 1 si applica solo agli oggetti che corrispondono al prefisso category1/ e che hanno un  $\text{key2}$ valore di tag2. Il Expiration Il parametro specifica che gli oggetti corrispondenti al filtro scadranno alla mezzanotte del 22 agosto 2020.
- 2. La regola 2 si applica solo agli oggetti che corrispondono al prefisso category2/. Il Expiration parametro specifica che gli oggetti corrispondenti al filtro scadranno 100 giorni dopo l'acquisizione.

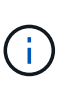

Le regole che specificano un numero di giorni sono relative al momento in cui l'oggetto è stato acquisito. Se la data corrente supera la data di acquisizione più il numero di giorni, alcuni oggetti potrebbero essere rimossi dal bucket non appena viene applicata la configurazione del ciclo di vita.

3. La regola 3 si applica solo agli oggetti che corrispondono al prefisso category3/. Il Expiration parametro specifica che qualsiasi versione non corrente degli oggetti corrispondenti scadrà 50 giorni dopo che diventeranno non aggiornati.

```
{
       "Rules": [
            {
                 "ID": "rule1",
                 "Filter": {
                      "And": {
                           "Prefix": "category1/",
                           "Tags": [
{
                                     "Key": "key2",
                                      "Value": "tag2"
  }
and the contract of the contract of the contract of the contract of the contract of the contract of the contract of
                     }
                 },
                 "Expiration": {
                      "Date": "2020-08-22T00:00:00Z"
                 },
                 "Status": "Enabled"
            },
            {
                 "ID": "rule2",
                 "Filter": {
                      "Prefix": "category2/"
                 },
                 "Expiration": {
                    "Days": 100
                 },
                 "Status": "Enabled"
            },
            {
                 "ID": "rule3",
                 "Filter": {
                      "Prefix": "category3/"
                 },
                 "NoncurrentVersionExpiration": {
                    "NoncurrentDays": 50
                 },
                 "Status": "Enabled"
           }
      ]
}
```
## **Applica la configurazione del ciclo di vita al bucket**

Dopo aver creato il file di configurazione del ciclo di vita, lo si applica a un bucket inviando una richiesta DI ciclo di vita PUT bucket.

Questa richiesta applica la configurazione del ciclo di vita nel file di esempio agli oggetti in un bucket denominato testbucket.

```
aws s3api --endpoint-url <StorageGRID endpoint> put-bucket-lifecycle-
configuration
--bucket testbucket --lifecycle-configuration file://bktjson.json
```
Per verificare che una configurazione del ciclo di vita sia stata applicata correttamente al bucket, emettere una richiesta DI ciclo di vita GET Bucket. Ad esempio:

```
aws s3api --endpoint-url <StorageGRID endpoint> get-bucket-lifecycle-
configuration
  --bucket testbucket
```
Una risposta corretta elenca la configurazione del ciclo di vita appena applicata.

#### **Verificare che la scadenza del ciclo di vita del bucket si applichi all'oggetto**

È possibile determinare se una regola di scadenza nella configurazione del ciclo di vita si applica a un oggetto specifico quando si invia una richiesta DI oggetto PUT, HEAD o GET. Se si applica una regola, la risposta include un Expiration parametro che indica quando l'oggetto scade e quale regola di scadenza è stata associata.

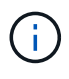

Poiché il ciclo di vita del bucket ha la priorità su ILM, il sistema expiry-date viene visualizzata la data effettiva in cui l'oggetto verrà eliminato. Per ulteriori informazioni, vedere [Come viene](https://docs.netapp.com/it-it/storagegrid-116/ilm/how-object-retention-is-determined.html) [determinata la conservazione degli oggetti.](https://docs.netapp.com/it-it/storagegrid-116/ilm/how-object-retention-is-determined.html)

Ad esempio, questa richiesta DI oggetti PUT è stata emessa il 22 giugno 2020 e inserisce un oggetto in testbucket bucket.

```
aws s3api --endpoint-url <StorageGRID endpoint> put-object
--bucket testbucket --key obj2test2 --body bktjson.json
```
La risposta corretta indica che l'oggetto scadrà tra 100 giorni (01 ottobre 2020) e che corrisponde alla regola 2 della configurazione del ciclo di vita.

```
{
        *"Expiration": "expiry-date=\"Thu, 01 Oct 2020 09:07:49 GMT\", rule-
id=\T"rule2\T"",
        "ETag": "\"9762f8a803bc34f5340579d4446076f7\""
}
```
Ad esempio, questa richiesta di oggetto HEAD è stata utilizzata per ottenere metadati per lo stesso oggetto nel bucket testbucket.

```
aws s3api --endpoint-url <StorageGRID endpoint> head-object
--bucket testbucket --key obj2test2
```
La risposta di successo include i metadati dell'oggetto e indica che l'oggetto scadrà tra 100 giorni e che corrisponde alla regola 2.

```
{
        "AcceptRanges": "bytes",
        *"Expiration": "expiry-date=\"Thu, 01 Oct 2020 09:07:48 GMT\", rule-
id=\"rule2\"",
        "LastModified": "2020-06-23T09:07:48+00:00",
        "ContentLength": 921,
        "ETag": "\"9762f8a803bc34f5340579d4446076f7\""
        "ContentType": "binary/octet-stream",
        "Metadata": {}
}
```
# <span id="page-15-0"></span>**USA la conservazione predefinita del bucket S3 Object Lock**

Se un bucket ha S3 Object Lock attivato, è possibile specificare una modalità di conservazione predefinita e un periodo di conservazione predefinito che vengono applicati a ciascun oggetto aggiunto al bucket.

- S3 Object Lock può essere attivato o disattivato per un bucket durante la creazione del bucket.
- Se S3 Object Lock è attivato per un bucket, è possibile configurare la conservazione predefinita per il bucket.
- La configurazione di conservazione predefinita specifica:
	- Modalità di conservazione predefinita: StorageGRID supporta solo la modalità "COMPLIANCE".
	- Periodo di conservazione predefinito in giorni o anni.

#### **OTTIENI configurazione blocco oggetto**

La richiesta GET Object Lock Configuration (OTTIENI configurazione blocco oggetto) consente di determinare se il blocco oggetto è attivato per un bucket e, se è attivato, verificare se sono configurate una modalità di conservazione predefinita e un periodo di conservazione per il bucket.

Quando le nuove versioni degli oggetti vengono acquisite nel bucket, viene applicata la modalità di conservazione predefinita se x-amz-object-lock-mode non specificato. Il periodo di conservazione predefinito viene utilizzato per calcolare il periodo di conservazione fino alla data se x-amz-object-lockretain-until-date non specificato.

Per completare questa operazione, è necessario disporre dell'autorizzazione s3:GetBucketObjectLockConfiguration o essere root dell'account.

#### **Esempio di richiesta**

```
GET /bucket?object-lock HTTP/1.1
Host: host
Accept-Encoding: identity
User-Agent: aws-cli/1.18.106 Python/3.8.2 Linux/4.4.0-18362-Microsoft
botocore/1.17.29
x-amz-date: date
x-amz-content-sha256: authorization string
Authorization: authorization string
```
## **Esempio di risposta**

```
HTTP/1.1 200 OK
x-amz-id-2:
iVmcB7OXXJRkRH1FiVq1151/T24gRfpwpuZrEG11Bb9ImOMAAe98oxSpXlknabA0LTvBYJpSIX
k=x-amz-request-id: B34E94CACB2CEF6D
Date: Fri, 04 Sep 2020 22:47:09 GMT
Transfer-Encoding: chunked
Server: AmazonS3
<?xml version="1.0" encoding="UTF-8"?>
<ObjectLockConfiguration xmlns="http://s3.amazonaws.com/doc/2006-03-01/">
      <ObjectLockEnabled>Enabled</ObjectLockEnabled>
    \langle \text{Rul} | \text{e} \rangle  <DefaultRetention>
               <Mode>COMPLIANCE</Mode>
               <Years>6</Years>
           </DefaultRetention>
      </Rule>
</ObjectLockConfiguration>
```
# **PUT Object Lock Configuration (CONFIGURAZIONE blocco oggetto)**

La richiesta PUT Object Lock Configuration consente di modificare la modalità di conservazione predefinita e il periodo di conservazione predefinito per un bucket che ha attivato Object Lock. È inoltre possibile rimuovere le impostazioni di conservazione predefinite precedentemente configurate.

Quando le nuove versioni degli oggetti vengono acquisite nel bucket, viene applicata la modalità di conservazione predefinita se x-amz-object-lock-mode non specificato. Il periodo di conservazione predefinito viene utilizzato per calcolare il periodo di conservazione fino alla data se x-amz-object-lockretain-until-date non specificato.

Se il periodo di conservazione predefinito viene modificato dopo l'acquisizione di una versione dell'oggetto, la data di conservazione della versione dell'oggetto rimane invariata e non viene ricalcolata utilizzando il nuovo periodo di conservazione predefinito.

Per completare questa operazione, è necessario disporre dell'autorizzazione s3:PutBucketObjectLockConfiguration o essere root dell'account.

Il Content-MD5 L'intestazione della richiesta deve essere specificata nella richiesta PUT.

#### **Esempio di richiesta**

```
PUT /bucket?object-lock HTTP/1.1
Accept-Encoding: identity
Content-Length: 308
Host: host
Content-MD5: request header
User-Agent: s3sign/1.0.0 requests/2.24.0 python/3.8.2
X-Amz-Date: date
X-Amz-Content-SHA256: authorization string
Authorization: authorization string
<ObjectLockConfiguration>
      <ObjectLockEnabled>Enabled</ObjectLockEnabled>
      <Rule>
          <DefaultRetention>
              <Mode>COMPLIANCE</Mode>
              <Years>6</Years>
          </DefaultRetention>
      </Rule>
</ObjectLockConfiguration>
```
# **Operazioni personalizzate sui bucket**

Il sistema StorageGRID supporta operazioni bucket personalizzate aggiunte all'API REST S3 e specifiche del sistema.

La seguente tabella elenca le operazioni di bucket personalizzate supportate da StorageGRID.

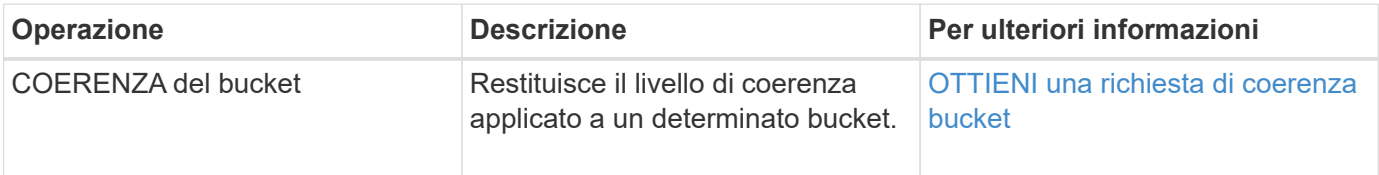

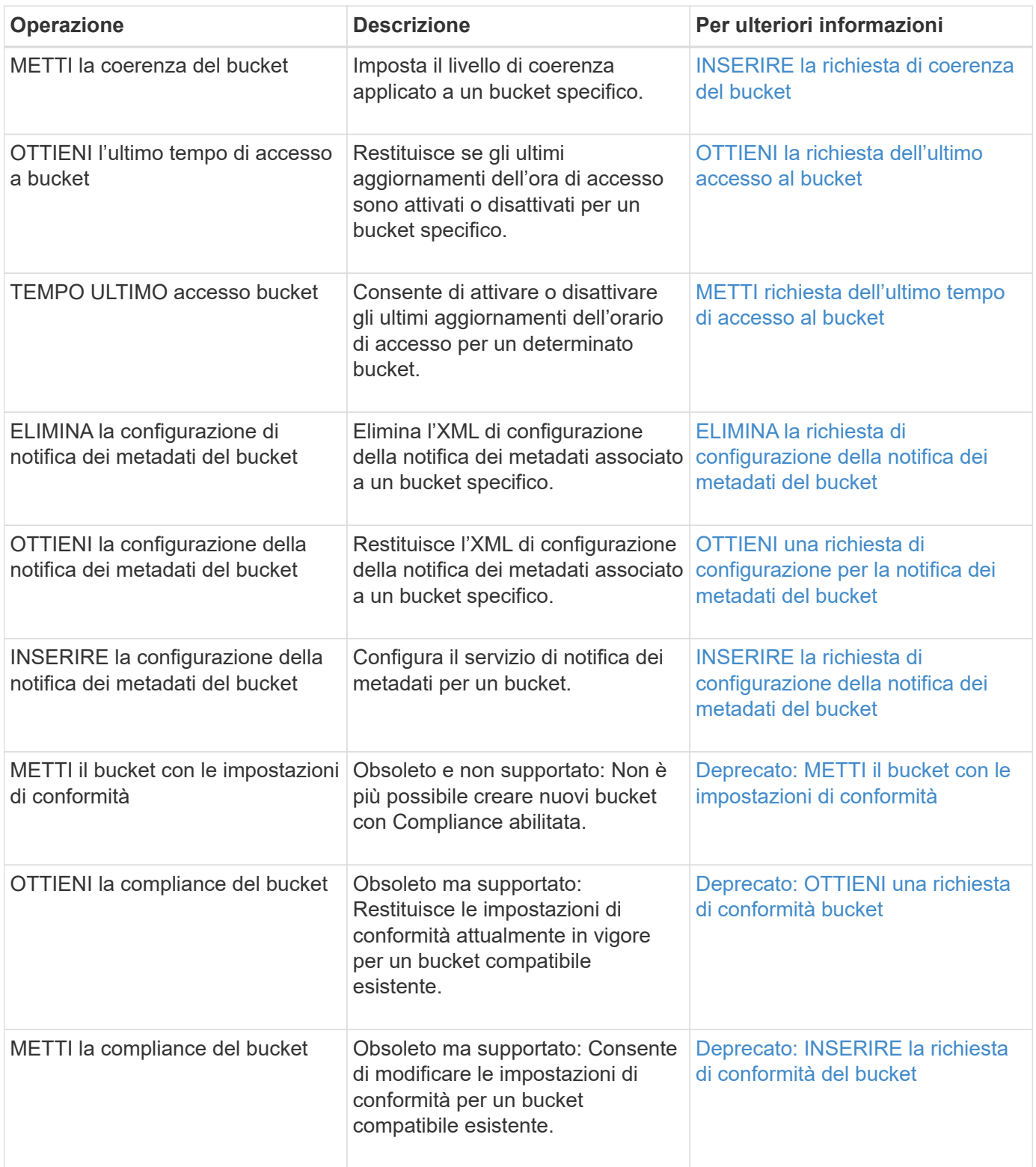

## **Informazioni correlate**

[Operazioni S3 registrate nei registri di audit](https://docs.netapp.com/it-it/storagegrid-116/s3/s3-operations-tracked-in-audit-logs.html)

# <span id="page-18-0"></span>**Operazioni sugli oggetti**

Questa sezione descrive come il sistema StorageGRID implementa le operazioni API REST S3 per gli oggetti.

Le seguenti condizioni si applicano a tutte le operazioni a oggetti:

- StorageGRID [controlli di coerenza](https://docs.netapp.com/it-it/storagegrid-116/s3/consistency-controls.html) sono supportate da tutte le operazioni sugli oggetti, ad eccezione di quanto segue:
	- GET Object ACL (OTTIENI ACL oggetto)
	- OPTIONS /
	- METTERE in attesa legale l'oggetto
	- METTI la conservazione degli oggetti
	- SELEZIONARE il contenuto dell'oggetto
- Le richieste dei client in conflitto, come due client che scrivono sulla stessa chiave, vengono risolte in base alle "ultime vincite". La tempistica per la valutazione degli "ultimi successi" si basa sul momento in cui il sistema StorageGRID completa una data richiesta e non sul momento in cui i client S3 iniziano un'operazione.
- Tutti gli oggetti in un bucket StorageGRID sono di proprietà del proprietario del bucket, inclusi gli oggetti creati da un utente anonimo o da un altro account.
- Non è possibile accedere agli oggetti dati acquisiti nel sistema StorageGRID tramite Swift tramite S3.

Nella tabella seguente viene descritto il modo in cui StorageGRID implementa le operazioni degli oggetti API REST S3.

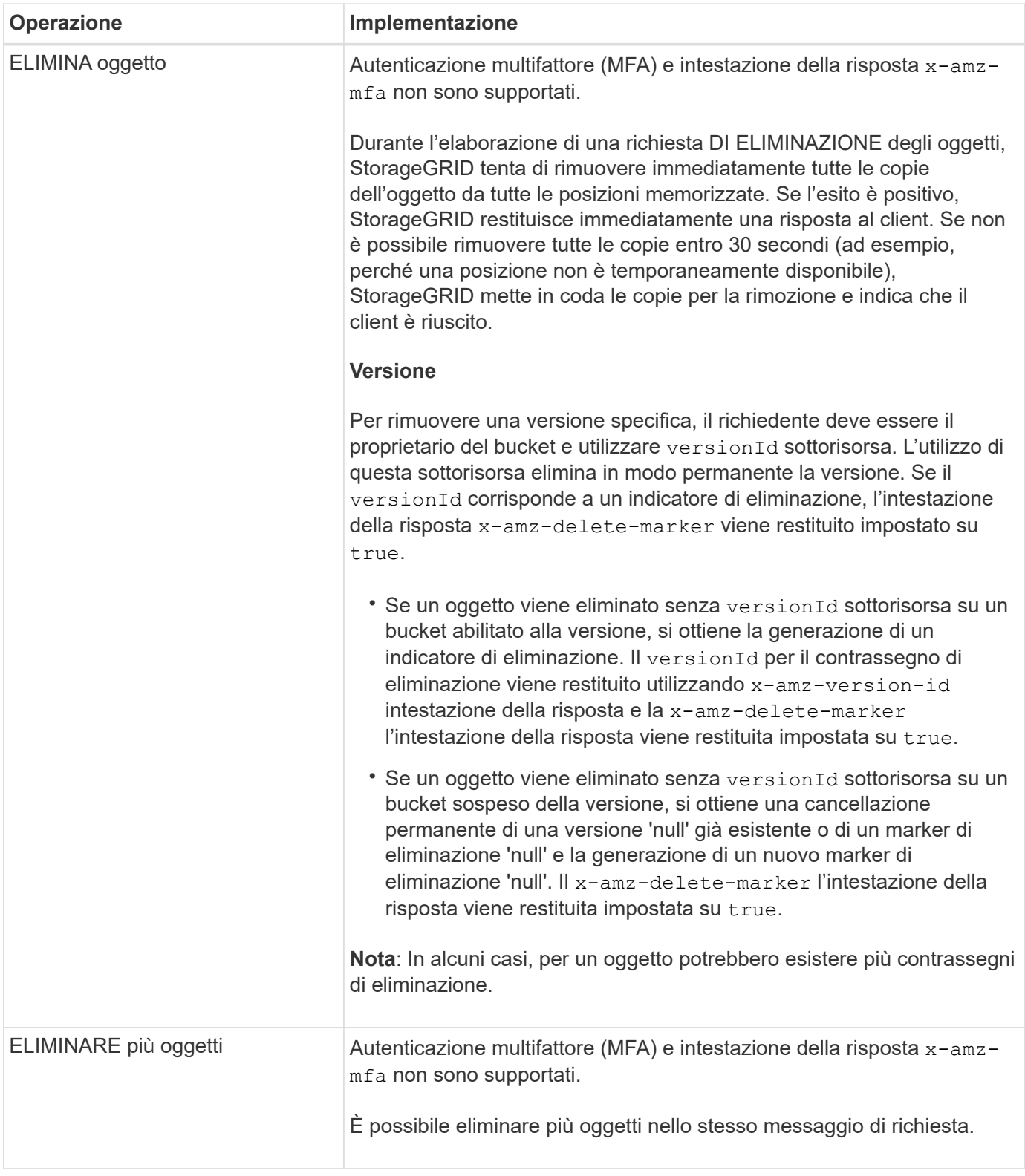

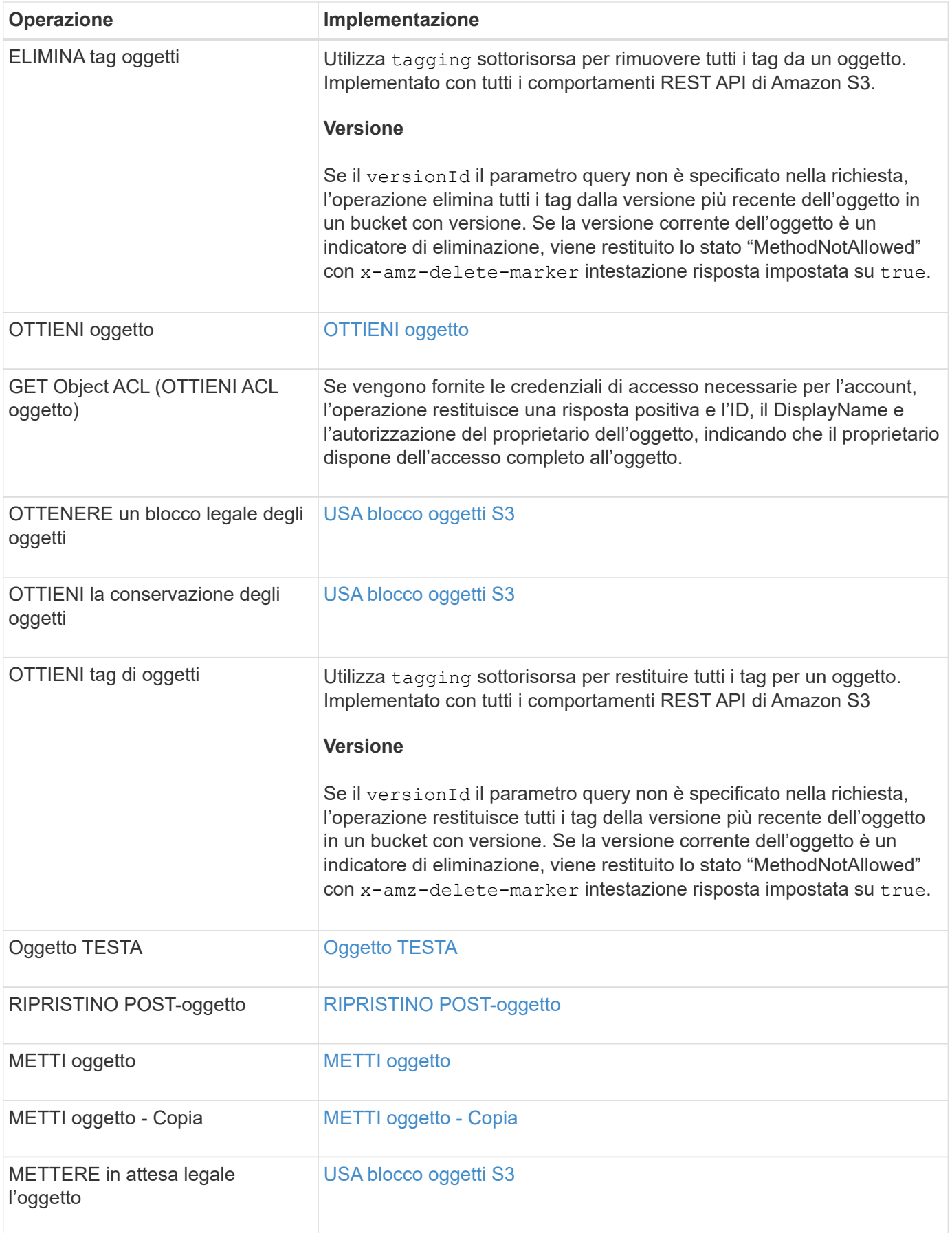

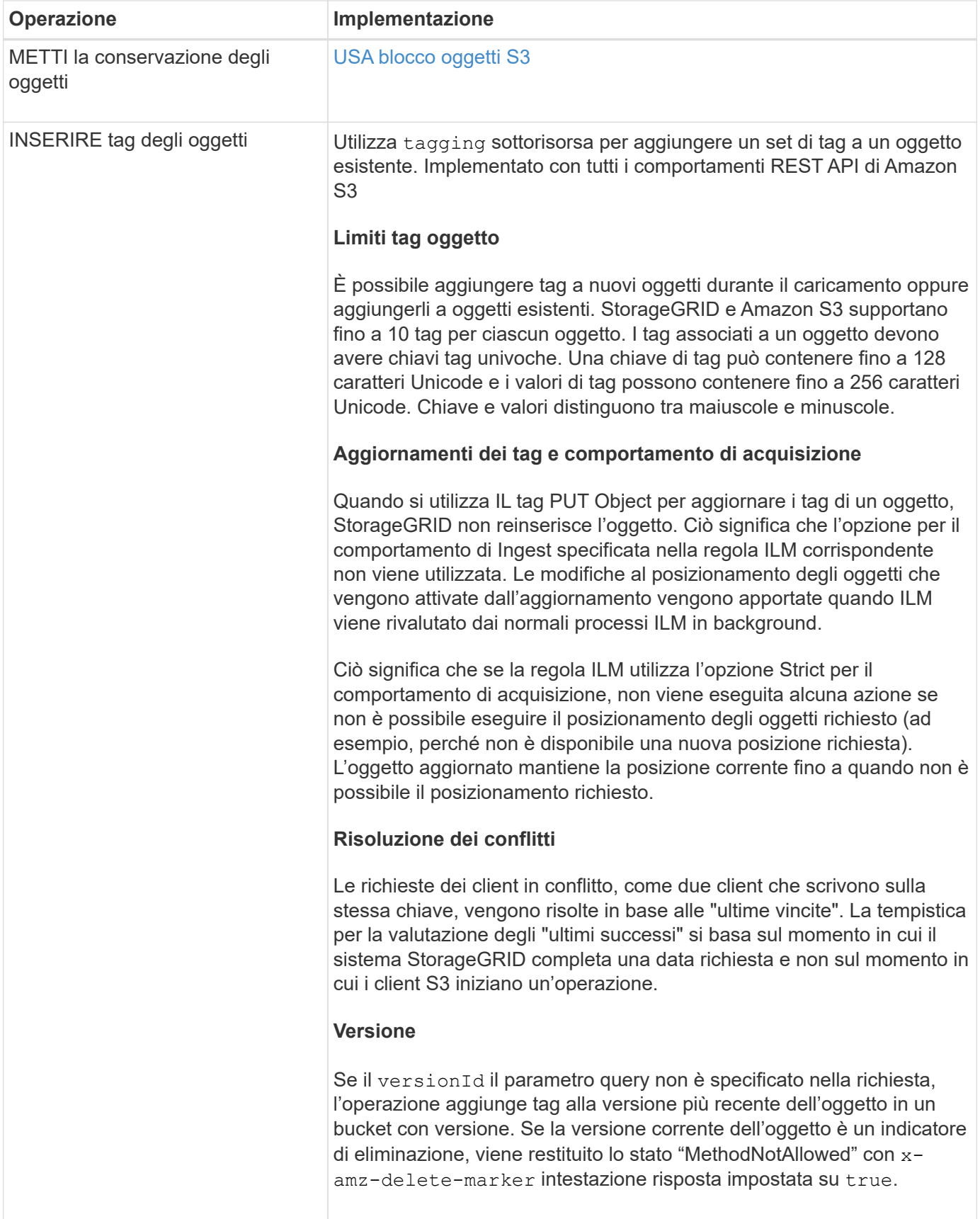

**Informazioni correlate**

[Operazioni S3 monitorate nei registri di audit](https://docs.netapp.com/it-it/storagegrid-116/s3/s3-operations-tracked-in-audit-logs.html)

# <span id="page-23-0"></span>**USA blocco oggetti S3**

Se l'impostazione blocco oggetti S3 globale è attivata per il sistema StorageGRID, è possibile creare bucket con blocco oggetti S3 attivato e specificare i periodi di conservazione predefiniti per ciascun bucket o le impostazioni di conservazione fino alla data e alle condizioni legali specifiche per ciascuna versione di oggetto aggiunta a tale bucket.

S3 Object Lock consente di specificare le impostazioni a livello di oggetto per impedire che gli oggetti vengano cancellati o sovrascritti per un periodo di tempo fisso o indefinito.

La funzione blocco oggetto StorageGRID S3 offre una singola modalità di conservazione equivalente alla modalità di conformità Amazon S3. Per impostazione predefinita, una versione dell'oggetto protetto non può essere sovrascritta o eliminata da alcun utente. La funzione blocco oggetti di StorageGRID S3 non supporta una modalità di governance e non consente agli utenti con autorizzazioni speciali di ignorare le impostazioni di conservazione o di eliminare gli oggetti protetti.

# **Attiva il blocco oggetti S3 per il bucket**

Se l'impostazione globale di blocco oggetti S3 è attivata per il sistema StorageGRID, è possibile attivare il blocco oggetti S3 quando si crea ciascun bucket. È possibile utilizzare uno dei seguenti metodi:

• Creare il bucket utilizzando il tenant Manager.

# [USA account tenant](https://docs.netapp.com/it-it/storagegrid-116/tenant/index.html)

• Creare il bucket utilizzando una richiesta PUT bucket con x-amz-bucket-object-lock-enabled intestazione della richiesta.

## [Operazioni sui bucket](#page-4-0)

Non è possibile aggiungere o disattivare il blocco oggetti S3 dopo la creazione del bucket. S3 Object Lock richiede il controllo della versione del bucket, che viene attivato automaticamente quando si crea il bucket.

Un bucket con S3 Object Lock abilitato può contenere una combinazione di oggetti con e senza le impostazioni S3 Object Lock. StorageGRID supporta i periodi di conservazione predefiniti per gli oggetti nei bucket blocco oggetti S3 e supporta l'operazione DEL bucket DI configurazione BLOCCO oggetti PUT. Il s3:object-lock-remaining-retention-days policy condition key imposta i periodi di conservazione minimi e massimi consentiti per gli oggetti.

## **Determinare se il blocco oggetti S3 è attivato per il bucket**

Per determinare se il blocco oggetti S3 è attivato, utilizzare [OTTIENI configurazione blocco oggetto](#page-15-0) richiesta.

## **Creare un oggetto con le impostazioni di blocco oggetti S3**

Per specificare le impostazioni di blocco oggetti S3 quando si aggiunge una versione di oggetto a un bucket con blocco oggetti S3 attivato, eseguire una richiesta PUT object, PUT object - Copy o avviare la richiesta di caricamento multiparte. Utilizzare le seguenti intestazioni di richiesta.

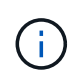

È necessario attivare il blocco oggetti S3 quando si crea un bucket. Non è possibile aggiungere o disattivare il blocco oggetti S3 dopo la creazione di un bucket.

• x-amz-object-lock-mode, Che deve essere CONFORME (distinzione tra maiuscole e minuscole).

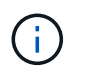

Se si specifica x-amz-object-lock-mode, è inoltre necessario specificare x-amzobject-lock-retain-until-date.

- x-amz-object-lock-retain-until-date
	- Il valore di conservazione fino alla data deve essere nel formato 2020-08-10T21:46:00Z. Sono consentiti i secondi frazionari, ma vengono conservate solo 3 cifre decimali (precisione in millisecondi). Non sono consentiti altri formati ISO 8601.
	- La data di conservazione deve essere in futuro.
- x-amz-object-lock-legal-hold

Se la conservazione legale È ATTIVA (sensibile al maiuscolo/minuscolo), l'oggetto viene collocato sotto una conservazione legale. Se l'opzione Legal Hold è disattivata, non viene effettuata alcuna conservazione a fini giudiziari. Qualsiasi altro valore genera un errore 400 Bad Request (InvalidArgument).

Se si utilizza una di queste intestazioni di richiesta, tenere presente le seguenti restrizioni:

- Il Content-MD5 l'intestazione della richiesta è obbligatoria, se presente x-amz-object-lock-\* L'intestazione della richiesta è presente nella richiesta DELL'oggetto PUT. Content-MD5 Non è richiesto per METTERE oggetto - copiare o avviare caricamento multiparte.
- Se il bucket non ha S3 Object Lock abilitato e un x-amz-object-lock-\* L'intestazione della richiesta è presente, viene restituito un errore 400 Bad Request (InvalidRequest).
- La richiesta DI oggetti PUT supporta l'utilizzo di x-amz-storage-class: REDUCED REDUNDANCY Per far corrispondere il comportamento di AWS. Tuttavia, quando un oggetto viene acquisito in un bucket con il blocco oggetti S3 attivato, StorageGRID eseguirà sempre un ingest a doppio commit.
- Una risposta successiva ALLA versione DELL'oggetto GET o HEAD includerà le intestazioni x-amzobject-lock-mode, x-amz-object-lock-retain-until-date, e. x-amz-object-lock-legalhold, se configurato e se il mittente della richiesta ha il corretto s3: Get \* permessi.
- Una successiva richiesta DI versione DELL'oggetto DELETE o di versioni DELL'oggetto DELETE avrà esito negativo se è precedente alla data di conservazione o se è attiva una conservazione a fini giudiziari.

#### **Aggiornare le impostazioni di blocco oggetti S3**

Se è necessario aggiornare le impostazioni di conservazione o conservazione a fini giudiziari per una versione di oggetto esistente, è possibile eseguire le seguenti operazioni di sottorisorsa oggetto:

• PUT Object legal-hold

Se IL nuovo valore di conservazione a fini giudiziari è ATTIVO, l'oggetto viene collocato sotto una conservazione a fini giudiziari. Se il valore di conservazione a fini giudiziari è OFF, la conservazione a fini giudiziari viene revocata.

- PUT Object retention
	- Il valore della modalità deve essere COMPLIANCE (distinzione tra maiuscole e minuscole).
	- Il valore di conservazione fino alla data deve essere nel formato 2020-08-10T21:46:00Z. Sono consentiti i secondi frazionari, ma vengono conservate solo 3 cifre decimali (precisione in millisecondi). Non sono consentiti altri formati ISO 8601.

◦ Se una versione a oggetti ha un valore di conservazione esistente fino alla data odierna, è possibile aumentarlo. Il nuovo valore deve essere in futuro.

## **Informazioni correlate**

[Gestire gli oggetti con ILM](https://docs.netapp.com/it-it/storagegrid-116/ilm/index.html)

[USA account tenant](https://docs.netapp.com/it-it/storagegrid-116/tenant/index.html)

[METTI oggetto](#page-36-0)

[METTI oggetto - Copia](#page-40-0)

[Avvia caricamento multiparte](#page-49-0)

[Versione degli oggetti](https://docs.netapp.com/it-it/storagegrid-116/s3/object-versioning.html)

["Amazon Simple Storage Service User Guide \(Guida utente di Amazon Simple Storage Service\): Utilizzo di S3](https://docs.aws.amazon.com/AmazonS3/latest/userguide/object-lock.html) [Object Lock"](https://docs.aws.amazon.com/AmazonS3/latest/userguide/object-lock.html)

# **USA S3 Select**

StorageGRID supporta le seguenti condizioni, tipi di dati e operatori di AWS S3 Select per [Comando SelectObjectContent.](#page-44-0)

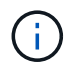

Gli elementi non elencati non sono supportati.

Per la sintassi, vedere [SelectObjectContent.](#page-44-0) Per ulteriori informazioni su S3 Select, vedere ["Documentazione](https://docs.aws.amazon.com/AmazonS3/latest/userguide/selecting-content-from-objects.html) [AWS per S3 Select"](https://docs.aws.amazon.com/AmazonS3/latest/userguide/selecting-content-from-objects.html).

Solo gli account tenant con S3 Select abilitato possono eseguire query SelectObjectContent. Vedere [Considerazioni e requisiti per l'utilizzo di S3 Select](https://docs.netapp.com/it-it/storagegrid-116/admin/manage-s3-select-for-tenant-accounts.html).

#### **Clausole**

- SELEZIONARE l'elenco
- CLAUSOLA FROM
- Clausola WHERE
- Clausola LIMIT

#### **Tipi di dati**

- bool
- intero
- stringa
- fluttuare
- decimale, numerico
- data e ora

# **Operatori**

## **Operatori logici**

- E.
- NO
- OPPURE

#### **Operatori di confronto**

- $\bullet$   $\lt$
- $\bullet$  >
- $\bullet$   $\Leftarrow$
- >=
- $\bullet =$
- $\bullet =$
- $\bullet$  <>
- $\cdot$  !=
- TRA
- POLL

### **Operatori di corrispondenza dei modelli**

- MI PIACE
- $\bullet$   $\overline{\phantom{0}}$
- %

## **Operatori unitari**

- È NULL
- NON È NULL

#### **Operatori matematici**

- +
- -
- \*
- /
- %

StorageGRID segue la precedenza dell'operatore di selezione di AWS S3.

# **Funzioni di aggregazione**

- MEDIA()
- CONTEGGIO(\*)
- $\cdot$  MAX $()$
- $\cdot$  MIN()
- SOMMA()

# **Funzioni condizionali**

- CASO
- COALESCE
- NULLIF

# **Funzioni di conversione**

• CAST (per il tipo di dati supportato)

# **Funzioni di data**

- DATA\_ADD
- DATA\_DIFF
- ESTRARRE
- TO\_STRING
- TO\_TIMESTAMP
- UTCNOW

# **Funzioni di stringa**

- CHAR\_LENGTH, CHARACTER\_LENGTH
- ABBASSARE
- SOTTOSTRINGA
- TAGLIARE
- SUPERIORE

# <span id="page-27-0"></span>**Utilizzare la crittografia lato server**

La crittografia lato server consente di proteggere i dati a oggetti inattivi. StorageGRID crittografa i dati durante la scrittura dell'oggetto e li decrta quando si accede all'oggetto.

Se si desidera utilizzare la crittografia lato server, è possibile scegliere una delle due opzioni che si escludono a vicenda, in base alla modalità di gestione delle chiavi di crittografia:

- **SSE (crittografia lato server con chiavi gestite da StorageGRID)**: Quando si invia una richiesta S3 per memorizzare un oggetto, StorageGRID crittografa l'oggetto con una chiave univoca. Quando si invia una richiesta S3 per recuperare l'oggetto, StorageGRID utilizza la chiave memorizzata per decrittare l'oggetto.
- **SSE-C (crittografia lato server con chiavi fornite dal cliente)**: Quando si invia una richiesta S3 per memorizzare un oggetto, viene fornita la propria chiave di crittografia. Quando si recupera un oggetto, si fornisce la stessa chiave di crittografia come parte della richiesta. Se le due chiavi di crittografia corrispondono, l'oggetto viene decrittografato e vengono restituiti i dati dell'oggetto.

Mentre StorageGRID gestisce tutte le operazioni di crittografia e decifratura degli oggetti, è necessario gestire le chiavi di crittografia fornite.

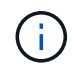

Le chiavi di crittografia fornite non vengono mai memorizzate. Se si perde una chiave di crittografia, si perde l'oggetto corrispondente.

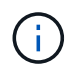

Se un oggetto viene crittografato con SSE o SSE-C, tutte le impostazioni di crittografia a livello di bucket o di griglia vengono ignorate.

#### **Utilizzare SSE**

Per crittografare un oggetto con una chiave univoca gestita da StorageGRID, utilizzare la seguente intestazione di richiesta:

x-amz-server-side-encryption

L'intestazione della richiesta SSE è supportata dalle seguenti operazioni a oggetti:

- METTI oggetto
- METTI oggetto Copia
- Avvia caricamento multiparte

#### **Utilizzare SSE-C.**

Per crittografare un oggetto con una chiave univoca gestita, vengono utilizzate tre intestazioni di richiesta:

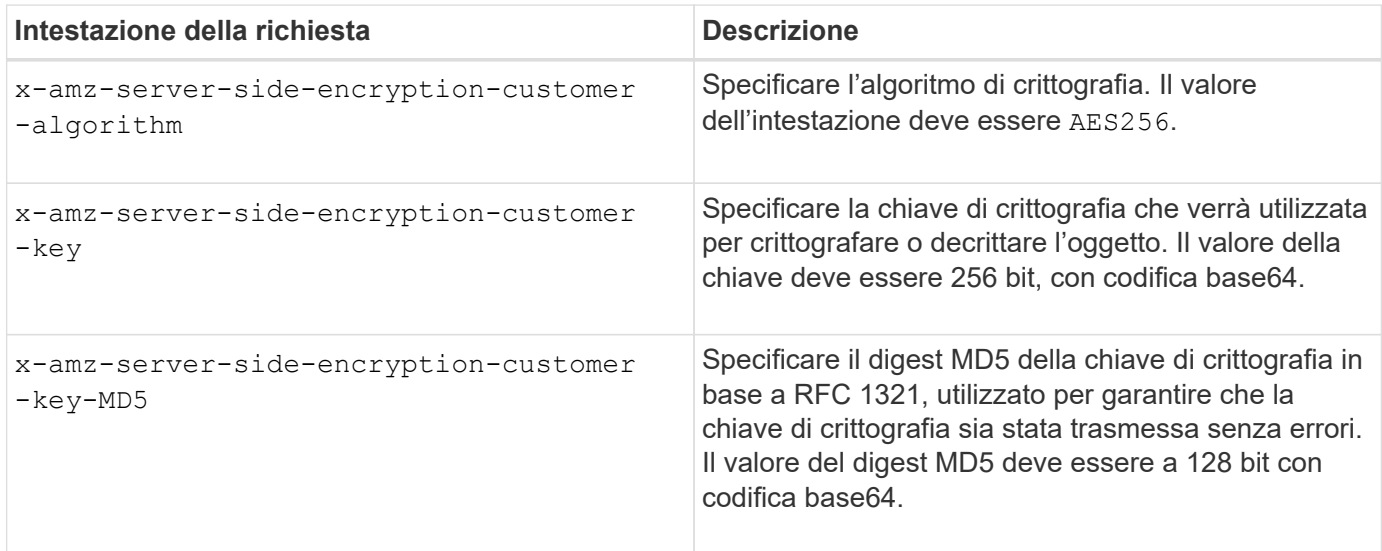

Le intestazioni delle richieste SSE-C sono supportate dalle seguenti operazioni a oggetti:

- OTTIENI oggetto
- Oggetto TESTA
- METTI oggetto
- METTI oggetto Copia
- Avvia caricamento multiparte
- Carica parte
- Carica parte Copia

# **Considerazioni sull'utilizzo della crittografia lato server con le chiavi fornite dal cliente (SSE-C)**

Prima di utilizzare SSE-C, tenere presente quanto segue:

• È necessario utilizzare https.

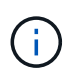

StorageGRID rifiuta qualsiasi richiesta effettuata su http quando si utilizza SSE-C. Per motivi di sicurezza, è consigliabile considerare compromessa qualsiasi chiave inviata accidentalmente utilizzando http. Eliminare la chiave e ruotarla in base alle necessità.

- L'ETag nella risposta non è l'MD5 dei dati dell'oggetto.
- È necessario gestire il mapping delle chiavi di crittografia agli oggetti. StorageGRID non memorizza le chiavi di crittografia. L'utente è responsabile del rilevamento della chiave di crittografia che fornisce per ciascun oggetto.
- Se il bucket è abilitato per la versione, ogni versione dell'oggetto deve disporre di una propria chiave di crittografia. L'utente è responsabile del rilevamento della chiave di crittografia utilizzata per ciascuna versione dell'oggetto.
- Poiché si gestiscono le chiavi di crittografia sul lato client, è necessario gestire anche eventuali protezioni aggiuntive, come la rotazione delle chiavi, sul lato client.

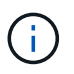

Le chiavi di crittografia fornite non vengono mai memorizzate. Se si perde una chiave di crittografia, si perde l'oggetto corrispondente.

• Se la replica CloudMirror è configurata per il bucket, non è possibile acquisire oggetti SSE-C. L'operazione di acquisizione non riesce.

## **Informazioni correlate**

[OTTIENI oggetto](#page-29-0)

[Oggetto TESTA](#page-32-0)

[METTI oggetto](#page-36-0)

[METTI oggetto - Copia](#page-40-0)

[Avvia caricamento multiparte](#page-49-0)

[Carica parte](#page-52-0)

[Carica parte - Copia](#page-52-1)

["Amazon S3 Developer Guide: Protezione dei dati mediante crittografia lato server con chiavi di crittografia](https://docs.aws.amazon.com/AmazonS3/latest/dev/ServerSideEncryptionCustomerKeys.html) [fornite dal cliente \(SSE-C\)"](https://docs.aws.amazon.com/AmazonS3/latest/dev/ServerSideEncryptionCustomerKeys.html)

# <span id="page-29-0"></span>**OTTIENI oggetto**

È possibile utilizzare la richiesta di oggetti GET S3 per recuperare un oggetto da un bucket S3.

## **OTTIENI oggetti oggetto e multiparte**

È possibile utilizzare partNumber parametro di richiesta per recuperare una parte specifica di un oggetto multiparte o segmentato. Il x-amz-mp-parts-count l'elemento response indica il numero di parti dell'oggetto.

È possibile impostare partNumber a 1 per oggetti segmentati/multiparte e non segmentati/non multiparte; tuttavia, il x-amz-mp-parts-count l'elemento di risposta viene restituito solo per gli oggetti segmentati o multiparte.

### **Intestazioni delle richieste per la crittografia lato server con chiavi di crittografia fornite dal cliente (SSE-C)**

Utilizzare tutte e tre le intestazioni se l'oggetto è crittografato con una chiave univoca fornita dall'utente.

- x-amz-server-side-encryption-customer-algorithm: Specificare AES256.
- x-amz-server-side-encryption-customer-key: Specificare la chiave di crittografia per l'oggetto.
- x-amz-server-side-encryption-customer-key-MD5: Specificare il digest MD5 della chiave di crittografia dell'oggetto.

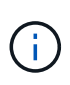

Le chiavi di crittografia fornite non vengono mai memorizzate. Se si perde una chiave di crittografia, si perde l'oggetto corrispondente. Prima di utilizzare le chiavi fornite dal cliente per proteggere i dati degli oggetti, consultare le considerazioni in "Usa crittografia lato server".

### **UTF-8 caratteri nei metadati dell'utente**

StorageGRID non analizza o interpreta i caratteri UTF-8 escapati nei metadati definiti dall'utente. LE richieste GET per un oggetto con caratteri UTF-8 escapiti nei metadati definiti dall'utente non restituiscono x-amzmissing-meta intestazione se il nome o il valore della chiave include caratteri non stampabili.

## **Intestazione della richiesta non supportata**

La seguente intestazione di richiesta non è supportata e restituisce XNotImplemented:

• x-amz-website-redirect-location

#### **Versione**

Se si seleziona versionId la sottorisorsa non viene specificata, l'operazione recupera la versione più recente dell'oggetto in un bucket con versione. Se la versione corrente dell'oggetto è un indicatore di eliminazione, viene restituito lo stato "Not Found" (non trovato) con x-amz-delete-marker intestazione risposta impostata su true.

## **Comportamento di GET Object per gli oggetti Cloud Storage Pool**

Se un oggetto è stato memorizzato in un Cloud Storage Pool (vedere le istruzioni per la gestione degli oggetti con gestione del ciclo di vita delle informazioni), il comportamento di una richiesta DI un oggetto GET dipende dallo stato dell'oggetto. Per ulteriori informazioni, consulta "HEAD Object".

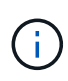

Se un oggetto viene memorizzato in un Cloud Storage Pool e una o più copie dell'oggetto sono presenti anche nella griglia, LE richieste GET Object tenteranno di recuperare i dati dalla griglia, prima di recuperarli dal Cloud Storage Pool.

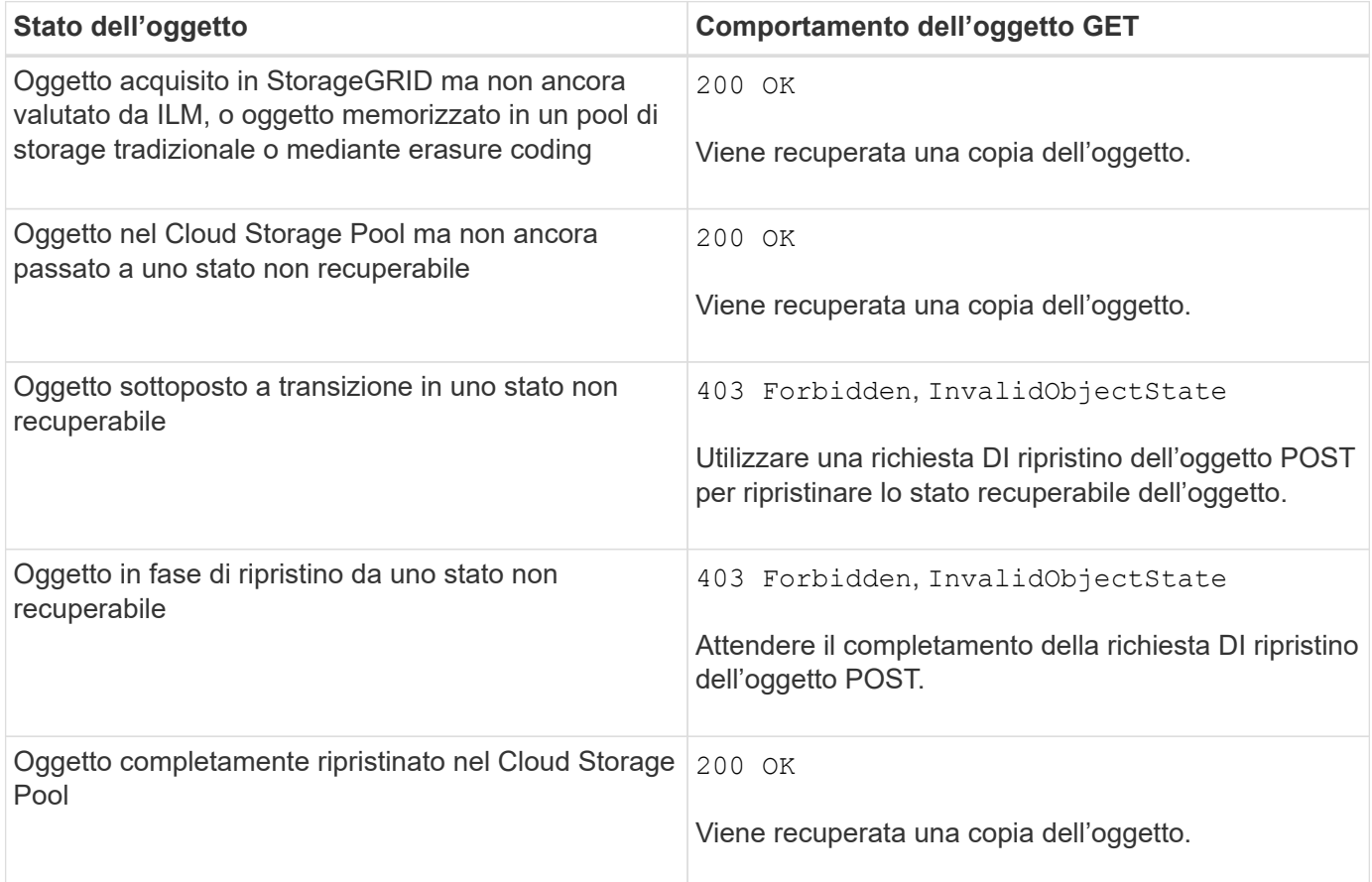

## **Oggetti multiparte o segmentati in un pool di storage cloud**

Se hai caricato un oggetto multiparte o se StorageGRID divide un oggetto di grandi dimensioni in segmenti, StorageGRID determina se l'oggetto è disponibile nel pool di storage cloud campionando un sottoinsieme delle parti o dei segmenti dell'oggetto. In alcuni casi, la richiesta DI un oggetto GET potrebbe non essere restituita correttamente 200 OK quando alcune parti dell'oggetto sono già state trasferite in uno stato non recuperabile o quando alcune parti dell'oggetto non sono ancora state ripristinate.

In questi casi:

- La richiesta DELL'oggetto GET potrebbe restituire alcuni dati ma arrestarsi a metà del trasferimento.
- Potrebbe essere restituita una richiesta successiva di oggetto GET 403 Forbidden.

#### **Informazioni correlate**

[Utilizzare la crittografia lato server](#page-27-0)

[Gestire gli oggetti con ILM](https://docs.netapp.com/it-it/storagegrid-116/ilm/index.html)

[RIPRISTINO POST-oggetto](#page-34-0)

[Operazioni S3 monitorate nei registri di audit](https://docs.netapp.com/it-it/storagegrid-116/s3/s3-operations-tracked-in-audit-logs.html)

# <span id="page-32-0"></span>**Oggetto TESTA**

È possibile utilizzare la richiesta di oggetti TESTA S3 per recuperare i metadati da un oggetto senza restituire l'oggetto stesso. Se l'oggetto è memorizzato in un Cloud Storage Pool, è possibile utilizzare l'oggetto HEAD per determinare lo stato di transizione dell'oggetto.

# **OGGETTI TESTA e multiparte**

È possibile utilizzare partNumber richiedi il parametro per recuperare i metadati per una parte specifica di un oggetto multiparte o segmentato. Il x-amz-mp-parts-count l'elemento response indica il numero di parti dell'oggetto.

È possibile impostare partNumber a 1 per oggetti segmentati/multiparte e non segmentati/non multiparte; tuttavia, il x-amz-mp-parts-count l'elemento di risposta viene restituito solo per gli oggetti segmentati o multiparte.

#### **Intestazioni delle richieste per la crittografia lato server con chiavi di crittografia fornite dal cliente (SSE-C)**

Utilizzare tutte e tre queste intestazioni se l'oggetto è crittografato con una chiave univoca fornita dall'utente.

- x-amz-server-side-encryption-customer-algorithm: Specificare AES256.
- x-amz-server-side-encryption-customer-key: Specificare la chiave di crittografia per l'oggetto.
- x-amz-server-side-encryption-customer-key-MD5: Specificare il digest MD5 della chiave di crittografia dell'oggetto.

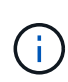

Le chiavi di crittografia fornite non vengono mai memorizzate. Se si perde una chiave di crittografia, si perde l'oggetto corrispondente. Prima di utilizzare le chiavi fornite dal cliente per proteggere i dati degli oggetti, consultare le considerazioni in "Usa crittografia lato server".

## **UTF-8 caratteri nei metadati dell'utente**

StorageGRID non analizza o interpreta i caratteri UTF-8 escapati nei metadati definiti dall'utente. Le richieste HEAD per un oggetto con caratteri UTF-8 escapati nei metadati definiti dall'utente non restituiscono x-amzmissing-meta intestazione se il nome o il valore della chiave include caratteri non stampabili.

## **Intestazione della richiesta non supportata**

La sequente intestazione di richiesta non è supportata e restituisce XNotImplemented:

• x-amz-website-redirect-location

#### **Intestazioni di risposta per gli oggetti del Cloud Storage Pool**

Se l'oggetto viene memorizzato in un Cloud Storage Pool (vedere le istruzioni per la gestione degli oggetti con gestione del ciclo di vita delle informazioni), vengono restituite le seguenti intestazioni di risposta:

- x-amz-storage-class: GLACIER
- x-amz-restore

Le intestazioni delle risposte forniscono informazioni sullo stato di un oggetto quando viene spostato in un Cloud Storage Pool, facoltativamente trasferito in uno stato non recuperabile e ripristinato.

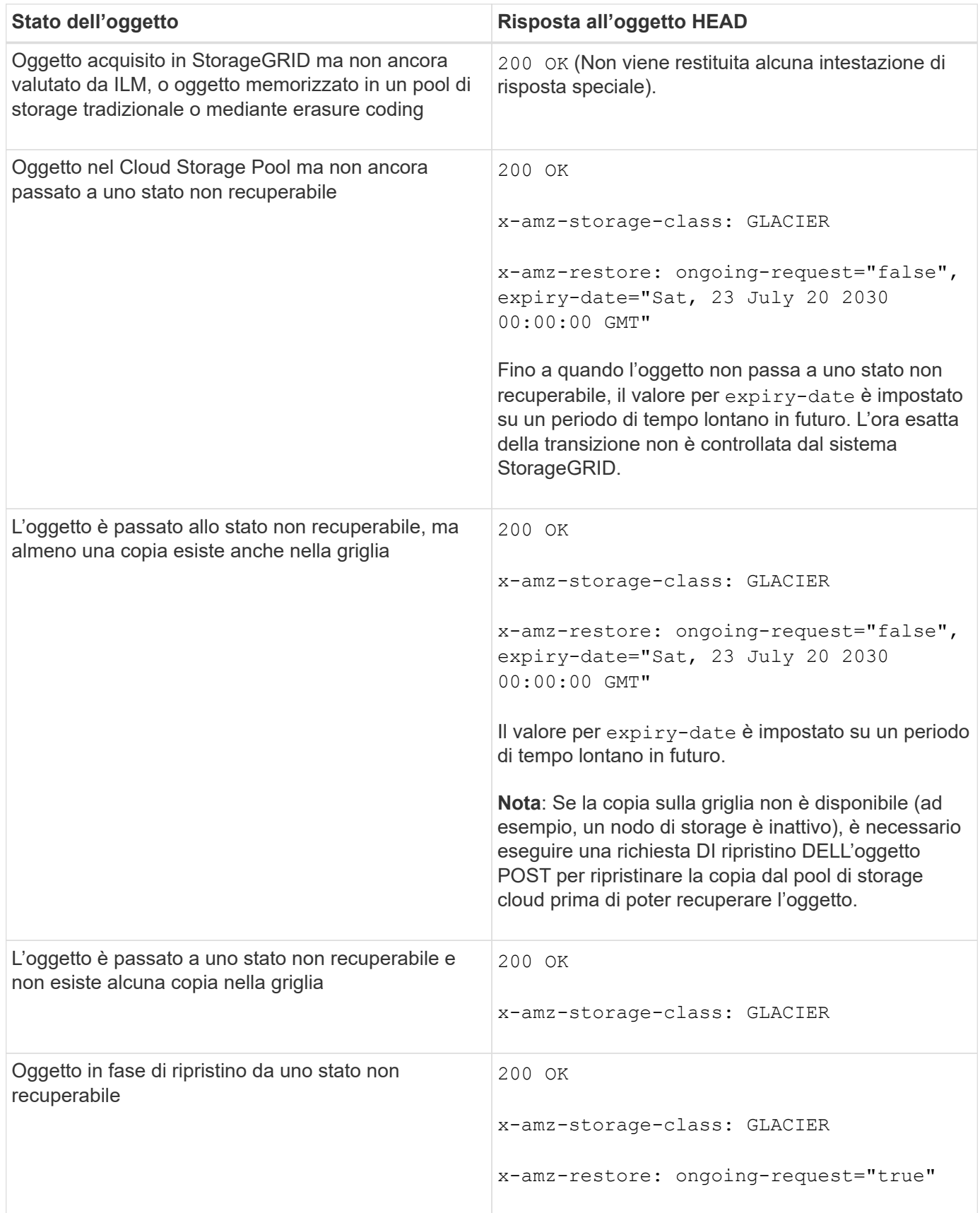

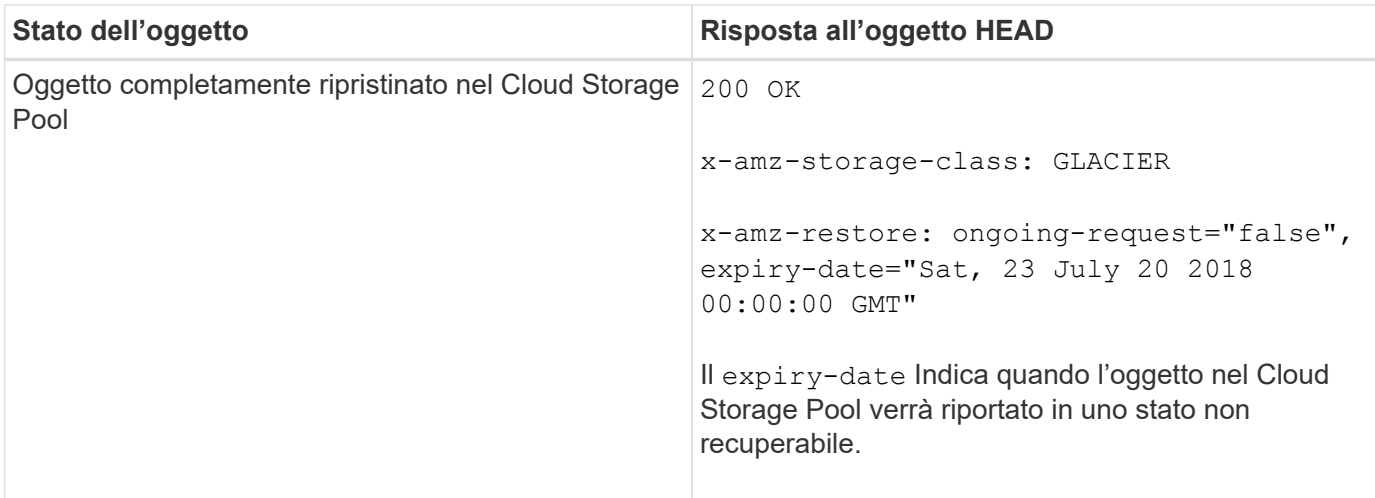

# **Oggetti multiparte o segmentati nel Cloud Storage Pool**

Se hai caricato un oggetto multiparte o se StorageGRID divide un oggetto di grandi dimensioni in segmenti, StorageGRID determina se l'oggetto è disponibile nel pool di storage cloud campionando un sottoinsieme delle parti o dei segmenti dell'oggetto. In alcuni casi, la richiesta di un oggetto HEAD potrebbe non essere corretta x-amz-restore: ongoing-request="false" quando alcune parti dell'oggetto sono già state trasferite in uno stato non recuperabile o quando alcune parti dell'oggetto non sono ancora state ripristinate.

# **Versione**

Se si seleziona versionId la sottorisorsa non viene specificata, l'operazione recupera la versione più recente dell'oggetto in un bucket con versione. Se la versione corrente dell'oggetto è un indicatore di eliminazione, viene restituito lo stato "Not Found" (non trovato) con x-amz-delete-marker intestazione risposta impostata su true.

# **Informazioni correlate**

[Utilizzare la crittografia lato server](#page-27-0)

[Gestire gli oggetti con ILM](https://docs.netapp.com/it-it/storagegrid-116/ilm/index.html)

[RIPRISTINO POST-oggetto](#page-34-0)

[Operazioni S3 monitorate nei registri di audit](https://docs.netapp.com/it-it/storagegrid-116/s3/s3-operations-tracked-in-audit-logs.html)

# <span id="page-34-0"></span>**RIPRISTINO POST-oggetto**

È possibile utilizzare la richiesta di ripristino dell'oggetto POST S3 per ripristinare un oggetto memorizzato in un Cloud Storage Pool.

# **Tipo di richiesta supportato**

StorageGRID supporta solo le richieste DI ripristino degli oggetti POST per ripristinare un oggetto. Non supporta SELECT tipo di ripristino. Selezionare Requests Return XNotImplemented.

## **Versione**

Facoltativamente, specificare versionId per ripristinare una versione specifica di un oggetto in un bucket con versione. Se non si specifica versionId, viene ripristinata la versione più recente dell'oggetto

# **Comportamento del ripristino degli oggetti POST sugli oggetti del Cloud Storage Pool**

Se un oggetto è stato memorizzato in un Cloud Storage Pool (vedere le istruzioni per la gestione degli oggetti con gestione del ciclo di vita delle informazioni), una richiesta DI ripristino DELL'oggetto POST ha il seguente comportamento, in base allo stato dell'oggetto. Per ulteriori informazioni, consulta "HEAD Object".

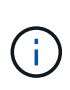

Se un oggetto viene memorizzato in un Cloud Storage Pool e una o più copie dell'oggetto sono presenti anche nella griglia, non è necessario ripristinare l'oggetto emettendo una richiesta DI ripristino POST-oggetto. Invece, la copia locale può essere recuperata direttamente, utilizzando una richiesta DI oggetto GET.

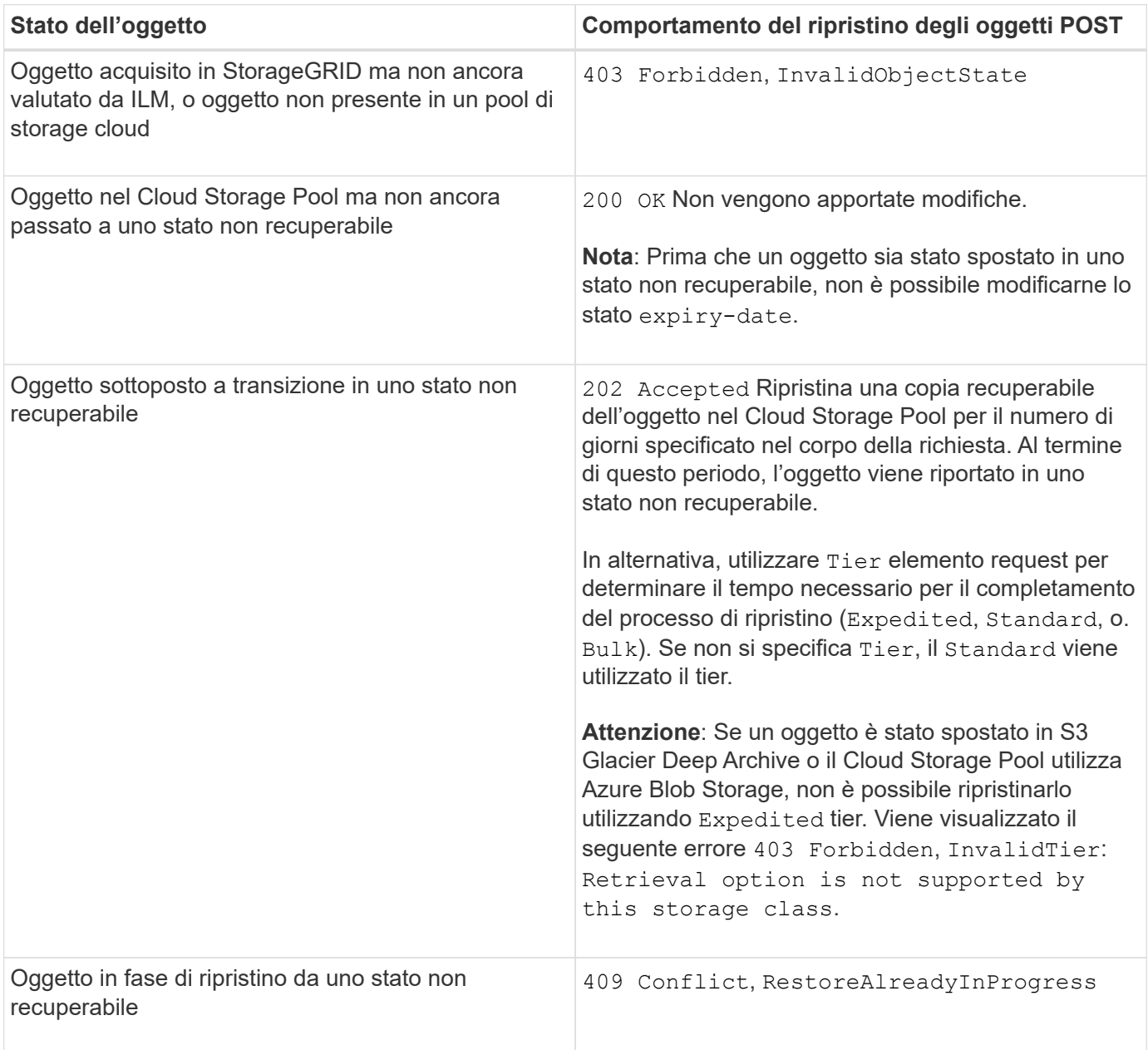

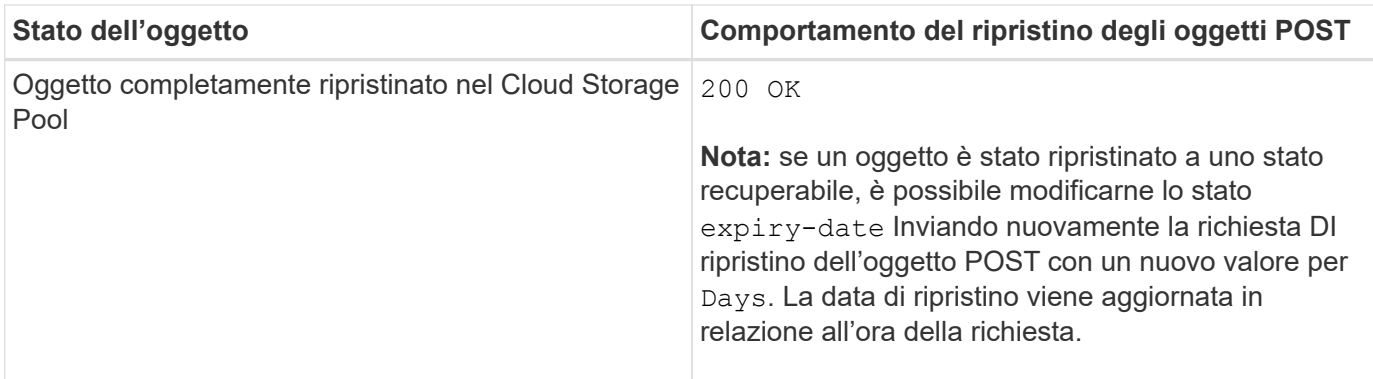

# **Informazioni correlate**

[Gestire gli oggetti con ILM](https://docs.netapp.com/it-it/storagegrid-116/ilm/index.html)

[Oggetto TESTA](#page-32-0)

[Operazioni S3 monitorate nei registri di audit](https://docs.netapp.com/it-it/storagegrid-116/s3/s3-operations-tracked-in-audit-logs.html)

# <span id="page-36-0"></span>**METTI oggetto**

È possibile utilizzare la richiesta di oggetti PUT S3 per aggiungere un oggetto a un bucket.

# **Risolvi i conflitti**

Le richieste dei client in conflitto, come due client che scrivono sulla stessa chiave, vengono risolte in base alle "ultime vincite". La tempistica per la valutazione degli "ultimi successi" si basa sul momento in cui il sistema StorageGRID completa una data richiesta e non sul momento in cui i client S3 iniziano un'operazione.

# **Dimensione dell'oggetto**

La dimensione massima *consigliata* per un'operazione di singolo oggetto PUT è 5 GiB (5,368,709,120 byte). Se si dispone di oggetti di dimensioni superiori a 5 GiB, utilizzare invece il caricamento multiparte.

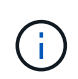

In StorageGRID 11.6, la dimensione massima *supportata* per un'operazione di singolo oggetto PUT è 5 TIB (5,497,558,138,880 byte). Tuttavia, l'avviso **S3 PUT object size too large** (DIMENSIONE oggetto ECCESSIVA) viene attivato se si tenta di caricare un oggetto che supera i 5 GiB.

## **Dimensione dei metadati dell'utente**

Amazon S3 limita la dimensione dei metadati definiti dall'utente all'interno di ogni intestazione di richiesta PUT a 2 KB. StorageGRID limita i metadati dell'utente a 24 KiB. La dimensione dei metadati definiti dall'utente viene misurata prendendo la somma del numero di byte nella codifica UTF-8 di ogni chiave e valore.

# **UTF-8 caratteri nei metadati dell'utente**

Se una richiesta include valori UTF-8 (non escapati) nel nome della chiave o nel valore dei metadati definiti dall'utente, il comportamento di StorageGRID non è definito.

StorageGRID non analizza o interpreta i caratteri UTF-8 escapati inclusi nel nome della chiave o nel valore dei metadati definiti dall'utente. I caratteri UTF-8 escapiti vengono trattati come caratteri ASCII:

- LE richieste PUT, PUT Object-Copy, GET e HEAD hanno esito positivo se i metadati definiti dall'utente includono caratteri UTF-8 escapati.
- StorageGRID non restituisce x-amz-missing-meta header se il valore interpretato del nome o del valore della chiave include caratteri non stampabili.

#### **Limiti tag oggetto**

È possibile aggiungere tag a nuovi oggetti durante il caricamento oppure aggiungerli a oggetti esistenti. StorageGRID e Amazon S3 supportano fino a 10 tag per ciascun oggetto. I tag associati a un oggetto devono avere chiavi tag univoche. Una chiave di tag può contenere fino a 128 caratteri Unicode e i valori di tag possono contenere fino a 256 caratteri Unicode. Chiave e valori distinguono tra maiuscole e minuscole.

### **Proprietà degli oggetti**

In StorageGRID, tutti gli oggetti sono di proprietà dell'account del proprietario del bucket, inclusi gli oggetti creati da un account non proprietario o da un utente anonimo.

### **Intestazioni di richiesta supportate**

Sono supportate le seguenti intestazioni di richiesta:

- Cache-Control
- Content-Disposition
- Content-Encoding

Quando si specifica aws-chunked per Content-EncodingStorageGRID non verifica i seguenti elementi:

- StorageGRID non verifica chunk-signature rispetto ai dati del blocco.
- StorageGRID non verifica il valore fornito x-amz-decoded-content-length rispetto all'oggetto.
- Content-Language
- Content-Length
- Content-MD5
- Content-Type
- Expires
- Transfer-Encoding

La codifica di trasferimento chunked è supportata se aws-chunked viene utilizzata anche la firma del payload.

• x-amz-meta-, seguito da una coppia nome-valore contenente metadati definiti dall'utente.

Quando si specifica la coppia nome-valore per i metadati definiti dall'utente, utilizzare questo formato generale:

```
x-amz-meta-name: value
```
Se si desidera utilizzare l'opzione **tempo di creazione definito dall'utente** come tempo di riferimento per una regola ILM, è necessario utilizzare creation-time come nome dei metadati che registrano quando l'oggetto è stato creato. Ad esempio:

```
x-amz-meta-creation-time: 1443399726
```
Il valore per creation-time Viene valutato in secondi dal 1° gennaio 1970.

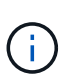

Una regola ILM non può utilizzare sia un **tempo di creazione definito dall'utente** per il tempo di riferimento sia le opzioni bilanciate o rigide per il comportamento di Ingest. Quando viene creata la regola ILM viene restituito un errore.

- x-amz-tagging
- Intestazioni di richiesta blocco oggetti S3
	- x-amz-object-lock-mode
	- x-amz-object-lock-retain-until-date
	- x-amz-object-lock-legal-hold

Se viene effettuata una richiesta senza queste intestazioni, le impostazioni di conservazione predefinite del bucket vengono utilizzate per calcolare la versione dell'oggetto che resta aggiornata.

#### [USA blocco oggetti S3](#page-23-0)

- Intestazioni di richiesta SSE:
	- x-amz-server-side-encryption
	- x-amz-server-side-encryption-customer-key-MD5
	- x-amz-server-side-encryption-customer-key
	- x-amz-server-side-encryption-customer-algorithm

Vedere [Intestazioni di richiesta per la crittografia lato server](#page-40-1)

#### **Intestazioni di richiesta non supportate**

Le seguenti intestazioni di richiesta non sono supportate:

- Il x-amz-acl intestazione della richiesta non supportata.
- Il x-amz-website-redirect-location l'intestazione della richiesta non è supportata e restituisce XNotImplemented.

#### **Opzioni di classe storage**

Il x-amz-storage-class l'intestazione della richiesta è supportata. Il valore inviato per x-amz-storageclass Influisce sul modo in cui StorageGRID protegge i dati degli oggetti durante l'acquisizione e non sul numero di copie persistenti dell'oggetto memorizzate nel sistema StorageGRID (determinato da ILM).

Se la regola ILM corrispondente a un oggetto acquisito utilizza l'opzione Strict per il comportamento Ingest, l' x-amz-storage-class l'intestazione non ha alcun effetto.

È possibile utilizzare i seguenti valori per x-amz-storage-class:

- STANDARD (Impostazione predefinita)
	- **Doppio commit**: Se la regola ILM specifica l'opzione doppio commit per il comportamento di Ingest, non appena un oggetto viene acquisito, viene creata una seconda copia di tale oggetto e distribuita in un nodo di storage diverso (doppio commit). Una volta valutato l'ILM, StorageGRID determina se queste copie intermedie iniziali soddisfano le istruzioni di posizionamento della regola. In caso contrario, potrebbe essere necessario creare nuove copie degli oggetti in posizioni diverse e eliminare le copie intermedie iniziali.
	- **Balanced**: Se la regola ILM specifica l'opzione Balanced (bilanciamento) e StorageGRID non può eseguire immediatamente tutte le copie specificate nella regola, StorageGRID esegue due copie intermedie su nodi di storage diversi.

Se StorageGRID è in grado di creare immediatamente tutte le copie degli oggetti specificate nella regola ILM (posizionamento sincrono), l' x-amz-storage-class l'intestazione non ha alcun effetto.

- REDUCED\_REDUNDANCY
	- **Commit doppio**: Se la regola ILM specifica l'opzione commit doppio per il comportamento di Ingest, StorageGRID crea una singola copia provvisoria quando l'oggetto viene acquisito (commit singolo).
	- **Balanced**: Se la regola ILM specifica l'opzione Balanced, StorageGRID crea una singola copia provvisoria solo se il sistema non è in grado di eseguire immediatamente tutte le copie specificate nella regola. Se StorageGRID è in grado di eseguire il posizionamento sincrono, questa intestazione non ha alcun effetto. Il REDUCED REDUNDANCY L'opzione è preferibile quando la regola ILM corrispondente all'oggetto crea una singola copia replicata. In questo caso, utilizzando REDUCED REDUNDANCY elimina la creazione e l'eliminazione non necessarie di una copia di un oggetto extra per ogni operazione di acquisizione.

Utilizzando il REDUCED\_REDUNDANCY l'opzione non è consigliata in altre circostanze. REDUCED\_REDUNDANCY aumenta il rischio di perdita dei dati degli oggetti durante l'acquisizione. Ad esempio, è possibile che si verifichino perdite di dati se la singola copia viene inizialmente memorizzata su un nodo di storage che non riesce prima che si verifichi la valutazione ILM.

**Attenzione**: Avere una sola copia replicata per qualsiasi periodo di tempo mette i dati a rischio di perdita permanente. Se esiste una sola copia replicata di un oggetto, quest'ultimo viene perso in caso di errore o errore significativo di un nodo di storage. Inoltre, durante le procedure di manutenzione, ad esempio gli aggiornamenti, si perde temporaneamente l'accesso all'oggetto.

Specificare REDUCED REDUNDANCY influisce solo sul numero di copie create quando un oggetto viene acquisito per la prima volta. Non influisce sul numero di copie dell'oggetto eseguite quando l'oggetto viene valutato dal criterio ILM attivo e non comporta l'archiviazione dei dati a livelli inferiori di ridondanza nel sistema StorageGRID.

**Nota:** Se si sta inserendo un oggetto in un bucket con S3 Object Lock attivato, il REDUCED REDUNDANCY l'opzione viene ignorata. Se si sta acquisendo un oggetto in un bucket compatibile legacy, il REDUCED\_REDUNDANCY l'opzione restituisce un errore. StorageGRID eseguirà sempre un ingest dual-commit per garantire che i requisiti di conformità siano soddisfatti.

## <span id="page-40-1"></span>**Intestazioni di richiesta per la crittografia lato server**

È possibile utilizzare le seguenti intestazioni di richiesta per crittografare un oggetto con crittografia lato server. Le opzioni SSE e SSE-C si escludono a vicenda.

- **SSE**: Utilizzare la seguente intestazione se si desidera crittografare l'oggetto con una chiave univoca gestita da StorageGRID.
	- x-amz-server-side-encryption
- **SSE-C**: Utilizzare tutte e tre queste intestazioni se si desidera crittografare l'oggetto con una chiave univoca che si fornisce e si gestisce.
	- x-amz-server-side-encryption-customer-algorithm: Specificare AES256.
	- x-amz-server-side-encryption-customer-key: Specificare la chiave di crittografia per il nuovo oggetto.
	- x-amz-server-side-encryption-customer-key-MD5: Specificare il digest MD5 della chiave di crittografia del nuovo oggetto.

**Attenzione:** le chiavi di crittografia fornite non vengono mai memorizzate. Se si perde una chiave di crittografia, si perde l'oggetto corrispondente. Prima di utilizzare le chiavi fornite dal cliente per proteggere i dati degli oggetti, consultare le considerazioni in "Usa crittografia lato server".

**Nota:** se un oggetto viene crittografato con SSE o SSE-C, tutte le impostazioni di crittografia a livello di bucket o di griglia vengono ignorate.

#### **Versione**

Se il controllo delle versioni è attivato per un bucket, viene visualizzato un valore univoco versionId viene generato automaticamente per la versione dell'oggetto memorizzato. Questo versionId viene inoltre restituito nella risposta utilizzando x-amz-version-id intestazione della risposta.

Se il controllo delle versioni è sospeso, la versione dell'oggetto viene memorizzata con un valore nullo versionId se esiste già una versione nulla, questa verrà sovrascritta.

#### **Informazioni correlate**

[Gestire gli oggetti con ILM](https://docs.netapp.com/it-it/storagegrid-116/ilm/index.html)

[Operazioni sui bucket](#page-4-0)

[Operazioni S3 monitorate nei registri di audit](https://docs.netapp.com/it-it/storagegrid-116/s3/s3-operations-tracked-in-audit-logs.html)

[Utilizzare la crittografia lato server](#page-27-0)

[Come configurare le connessioni client](https://docs.netapp.com/it-it/storagegrid-116/s3/configuring-tenant-accounts-and-connections.html)

# <span id="page-40-0"></span>**METTI oggetto - Copia**

È possibile utilizzare la richiesta S3 PUT Object - Copy per creare una copia di un oggetto già memorizzato in S3. Un'operazione PUT object - Copy equivale all'esecuzione di UN'OPERAZIONE GET e poi PUT.

### **Risolvi i conflitti**

Le richieste dei client in conflitto, come due client che scrivono sulla stessa chiave, vengono risolte in base alle "ultime vincite". La tempistica per la valutazione degli "ultimi successi" si basa sul momento in cui il sistema StorageGRID completa una data richiesta e non sul momento in cui i client S3 iniziano un'operazione.

#### **Dimensione dell'oggetto**

La dimensione massima *consigliata* per un'operazione di singolo oggetto PUT è 5 GiB (5,368,709,120 byte). Se si dispone di oggetti di dimensioni superiori a 5 GiB, utilizzare invece il caricamento multiparte.

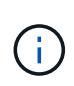

In StorageGRID 11.6, la dimensione massima *supportata* per un'operazione di singolo oggetto PUT è 5 TIB (5,497,558,138,880 byte). Tuttavia, l'avviso **S3 PUT object size too large** (DIMENSIONE oggetto ECCESSIVA) viene attivato se si tenta di caricare un oggetto che supera i 5 GiB.

#### **UTF-8 caratteri nei metadati dell'utente**

Se una richiesta include valori UTF-8 (non escapati) nel nome della chiave o nel valore dei metadati definiti dall'utente, il comportamento di StorageGRID non è definito.

StorageGRID non analizza o interpreta i caratteri UTF-8 escapati inclusi nel nome della chiave o nel valore dei metadati definiti dall'utente. I caratteri UTF-8 escapiti vengono trattati come caratteri ASCII:

- Le richieste hanno esito positivo se i metadati definiti dall'utente includono caratteri UTF-8 escapiti.
- StorageGRID non restituisce x-amz-missing-meta header se il valore interpretato del nome o del valore della chiave include caratteri non stampabili.

#### **Intestazioni di richiesta supportate**

Sono supportate le seguenti intestazioni di richiesta:

- Content-Type
- x-amz-copy-source
- x-amz-copy-source-if-match
- x-amz-copy-source-if-none-match
- x-amz-copy-source-if-unmodified-since
- x-amz-copy-source-if-modified-since
- x-amz-meta-, seguito da una coppia nome-valore contenente metadati definiti dall'utente
- x-amz-metadata-directive: Il valore predefinito è COPY, che consente di copiare l'oggetto e i metadati associati.

È possibile specificare REPLACE per sovrascrivere i metadati esistenti durante la copia dell'oggetto o per aggiornare i metadati dell'oggetto.

- x-amz-storage-class
- x-amz-tagging-directive: Il valore predefinito è COPY, che consente di copiare l'oggetto e tutti i tag.

È possibile specificare REPLACE per sovrascrivere i tag esistenti durante la copia dell'oggetto o per aggiornare i tag.

- Intestazioni della richiesta di blocco oggetti S3:
	- x-amz-object-lock-mode
	- x-amz-object-lock-retain-until-date
	- x-amz-object-lock-legal-hold

Se viene effettuata una richiesta senza queste intestazioni, le impostazioni di conservazione predefinite del bucket vengono utilizzate per calcolare la versione dell'oggetto che resta aggiornata.

### [USA blocco oggetti S3](#page-23-0)

- Intestazioni di richiesta SSE:
	- x-amz-copy-source-server-side-encryption-customer-algorithm
	- x-amz-copy-source-server-side-encryption-customer-key
	- x-amz-copy-source-server-side-encryption-customer-key-MD5
	- x-amz-server-side-encryption
	- x-amz-server-side-encryption-customer-key-MD5
	- x-amz-server-side-encryption-customer-key
	- x-amz-server-side-encryption-customer-algorithm

Vedere [Intestazioni di richiesta per la crittografia lato server](#page-40-1)

#### **Intestazioni di richiesta non supportate**

Le seguenti intestazioni di richiesta non sono supportate:

- Cache-Control
- Content-Disposition
- Content-Encoding
- Content-Language
- Expires
- x-amz-website-redirect-location

#### **Opzioni di classe storage**

Il x-amz-storage-class L'intestazione della richiesta è supportata e influisce sul numero di copie di oggetti create da StorageGRID se la regola ILM corrispondente specifica un comportamento di Ingest di doppio commit o bilanciato.

• STANDARD

(Impostazione predefinita) specifica un'operazione di ingest dual-commit quando la regola ILM utilizza

l'opzione Dual commit o quando l'opzione Balanced (bilanciamento) torna alla creazione di copie interinali.

• REDUCED\_REDUNDANCY

Specifica un'operazione di ingest a commit singolo quando la regola ILM utilizza l'opzione di commit doppio o quando l'opzione di bilanciamento ritorna alla creazione di copie interinali.

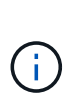

Se si sta inserendo un oggetto in un bucket con il blocco oggetti S3 attivato, il REDUCED\_REDUNDANCY l'opzione viene ignorata. Se si sta acquisendo un oggetto in un bucket compatibile legacy, il REDUCED\_REDUNDANCY l'opzione restituisce un errore. StorageGRID eseguirà sempre un ingest dual-commit per garantire che i requisiti di conformità siano soddisfatti.

### **Utilizzo di x-amz-copy-source in PUT Object - Copy**

Se il bucket e la chiave di origine, specificati in x-amz-copy-source header, sono diversi dal bucket e dalla chiave di destinazione, una copia dei dati dell'oggetto di origine viene scritta nella destinazione.

Se l'origine e la destinazione corrispondono, e il x-amz-metadata-directive l'intestazione è specificata come REPLACE, i metadati dell'oggetto vengono aggiornati con i valori dei metadati forniti nella richiesta. In questo caso, StorageGRID non reinserisce l'oggetto. Questo ha due conseguenze importanti:

- Non è possibile utilizzare PUT Object Copy per crittografare un oggetto esistente o per modificare la crittografia di un oggetto esistente. Se si fornisce x-amz-server-side-encryption o il x-amzserver-side-encryption-customer-algorithm Intestazione, StorageGRID rifiuta la richiesta e restituisce XNotImplemented.
- L'opzione per il comportamento di Ingest specificata nella regola ILM corrispondente non viene utilizzata. Le modifiche al posizionamento degli oggetti che vengono attivate dall'aggiornamento vengono apportate quando ILM viene rivalutato dai normali processi ILM in background.

Ciò significa che se la regola ILM utilizza l'opzione Strict per il comportamento di acquisizione, non viene eseguita alcuna azione se non è possibile eseguire il posizionamento degli oggetti richiesto (ad esempio, perché non è disponibile una nuova posizione richiesta). L'oggetto aggiornato mantiene la posizione corrente fino a quando non è possibile il posizionamento richiesto.

#### **Intestazioni di richiesta per la crittografia lato server**

Se si utilizza la crittografia lato server, le intestazioni delle richieste fornite dipendono dalla crittografia dell'oggetto di origine e dalla crittografia dell'oggetto di destinazione.

- Se l'oggetto di origine viene crittografato utilizzando una chiave fornita dal cliente (SSE-C), è necessario includere le seguenti tre intestazioni nella richiesta PUT Object - Copy, in modo che l'oggetto possa essere decrittare e quindi copiato:
	- x-amz-copy-source-server-side-encryption-customer-algorithm Specificare AES256.
	- x-amz-copy-source-server-side-encryption-customer-key Specificare la chiave di crittografia fornita al momento della creazione dell'oggetto di origine.
	- x-amz-copy-source-server-side-encryption-customer-key-MD5: Specificare il digest MD5 fornito al momento della creazione dell'oggetto di origine.
- Se si desidera crittografare l'oggetto di destinazione (la copia) con una chiave univoca che si fornisce e si gestisce, includere le seguenti tre intestazioni:
- x-amz-server-side-encryption-customer-algorithm: Specificare AES256.
- x-amz-server-side-encryption-customer-key: Specificare una nuova chiave di crittografia per l'oggetto di destinazione.
- x-amz-server-side-encryption-customer-key-MD5: Specificare il digest MD5 della nuova chiave di crittografia.

**Attenzione:** le chiavi di crittografia fornite non vengono mai memorizzate. Se si perde una chiave di crittografia, si perde l'oggetto corrispondente. Prima di utilizzare le chiavi fornite dal cliente per proteggere i dati degli oggetti, consultare le considerazioni in "Usa crittografia lato server".

• Se si desidera crittografare l'oggetto di destinazione (la copia) con una chiave univoca gestita da SSE (StorageGRID), includere questa intestazione nella richiesta PUT Object - Copy:

◦ x-amz-server-side-encryption

**Nota:** la server-side-encryption impossibile aggiornare il valore dell'oggetto. Invece, fare una copia con un nuovo server-side-encryption valore utilizzando x-amz-metadata-directive: REPLACE.

## **Versione**

Se il bucket di origine è configurato con la versione, è possibile utilizzare x-amz-copy-source intestazione per copiare l'ultima versione di un oggetto. Per copiare una versione specifica di un oggetto, è necessario specificare esplicitamente la versione da copiare utilizzando versionId sottorisorsa. Se il bucket di destinazione è configurato con la versione, la versione generata viene restituita in x-amz-version-id intestazione della risposta. Se il controllo delle versioni viene sospeso per il bucket di destinazione, allora xamz-version-id restituisce un valore "null".

## **Informazioni correlate**

[Gestire gli oggetti con ILM](https://docs.netapp.com/it-it/storagegrid-116/ilm/index.html)

[Utilizzare la crittografia lato server](#page-27-0)

[Operazioni S3 monitorate nei registri di audit](https://docs.netapp.com/it-it/storagegrid-116/s3/s3-operations-tracked-in-audit-logs.html)

[METTI oggetto](#page-36-0)

# <span id="page-44-0"></span>**SelectObjectContent**

È possibile utilizzare la richiesta S3 SelectObjectContent per filtrare il contenuto di un oggetto S3 in base a una semplice istruzione SQL.

Per ulteriori informazioni, consultare ["Documentazione AWS per SelectObjectContent".](https://docs.aws.amazon.com/AmazonS3/latest/API/API_SelectObjectContent.html)

## **Di cosa hai bisogno**

- L'account tenant dispone dell'autorizzazione S3 Select.
- Lo hai fatto s3:GetObject autorizzazione per l'oggetto che si desidera sottoporre a query.
- L'oggetto che si desidera sottoporre a query è in formato CSV oppure è un file compresso GZIP o BZIP2 contenente un file in formato CSV.
- L'espressione SQL ha una lunghezza massima di 256 KB.
- Qualsiasi record nell'input o nei risultati ha una lunghezza massima di 1 MiB.

#### **Esempio di sintassi della richiesta**

```
POST /{Key+}?select&select-type=2 HTTP/1.1
Host: Bucket.s3.abc-company.com
x-amz-expected-bucket-owner: ExpectedBucketOwner
<?xml version="1.0" encoding="UTF-8"?>
<SelectObjectContentRequest xmlns="http://s3.amazonaws.com/doc/2006-03-
01/">
     <Expression>string</Expression>
     <ExpressionType>string</ExpressionType>
     <RequestProgress>
        <Enabled>boolean</Enabled>
     </RequestProgress>
     <InputSerialization>
        <CompressionType>GZIP</CompressionType>
      <CSV>  <AllowQuotedRecordDelimiter>boolean</AllowQuotedRecordDelimiter>
           <Comments>#</Comments>
           <FieldDelimiter>\t</FieldDelimiter>
           <FileHeaderInfo>USE</FileHeaderInfo>
           <QuoteCharacter>'</QuoteCharacter>
           <QuoteEscapeCharacter>\\</QuoteEscapeCharacter>
           <RecordDelimiter>\n</RecordDelimiter>
      \langle/CSV>  </InputSerialization>
     <OutputSerialization>
      <CSV>  <FieldDelimiter>string</FieldDelimiter>
           <QuoteCharacter>string</QuoteCharacter>
           <QuoteEscapeCharacter>string</QuoteEscapeCharacter>
           <QuoteFields>string</QuoteFields>
           <RecordDelimiter>string</RecordDelimiter>
      \langle/CSV>  </OutputSerialization>
     <ScanRange>
        <End>long</End>
      <Start>long</Start>
     </ScanRange>
</SelectObjectContentRequest>
```
## **Esempio di query SQL**

Questa query ottiene il nome dello stato, 2010 popolazioni, 2015 popolazioni stimate e la percentuale di cambiamento rispetto ai dati del censimento degli Stati Uniti. I record nel file che non sono stati vengono ignorati.

```
SELECT STNAME, CENSUS2010POP, POPESTIMATE2015, CAST((POPESTIMATE2015 -
CENSUS2010POP) AS DECIMAL) / CENSUS2010POP * 100.0 FROM S3Object WHERE
NAME = STNAME
```
Le prime righe del file da interrogare, SUB-EST2020 ALL.csv, ad esempio:

SUMLEV, STATE, COUNTY, PLACE, COUSUB, CONCIT, PRIMGEO FLAG, FUNCSTAT, NAME, STNAME, CENSUS2010POP, ESTIMATESBASE2010,POPESTIMATE2010,POPESTIMATE2011,POPESTIMATE2012,POPESTIM ATE2013,POPESTIMATE2014, POPESTIMATE2015,POPESTIMATE2016,POPESTIMATE2017,POPESTIMATE2018,POPESTIMAT E2019, POPESTIMATE042020, POPESTIMATE2020 040,01,000,00000,00000,00000,0,A,Alabama,Alabama,4779736,4780118,4785514,4 799642,4816632,4831586, 4843737,4854803,4866824,4877989,4891628,4907965,4920706,4921532 162,01,000,00124,00000,00000,0,A,Abbeville city,Alabama,2688,2705,2699,2694,2645,2629,2610,2602, 2587,2578,2565,2555,2555,2553 162,01,000,00460,00000,00000,0,A,Adamsville city,Alabama,4522,4487,4481,4474,4453,4430,4399,4371, 4335,4304,4285,4254,4224,4211 162,01,000,00484,00000,00000,0,A,Addison town,Alabama,758,754,751,750,745,744,742,734,734,728, 725,723,719,717

#### **Esempio di utilizzo di AWS-CLI**

```
aws s3api select-object-content --endpoint-url https://10.224.7.44:10443
--no-verify-ssl --bucket 619c0755-9e38-42e0-a614-05064f74126d --key SUB-
EST2020_ALL.csv --expression-type SQL --input-serialization '{"CSV":
{"FileHeaderInfo": "USE", "Comments": "#", "QuoteEscapeCharacter": "\"",
"RecordDelimiter": "\n", "FieldDelimiter": ",", "QuoteCharacter": "\"",
"AllowQuotedRecordDelimiter": false}, "CompressionType": "NONE"}' --output
-serialization '{"CSV": {"QuoteFields": "ASNEEDED",
"QuoteEscapeCharacter": "#", "RecordDelimiter": "\n", "FieldDelimiter":
",", "QuoteCharacter": "\""}}' --expression "SELECT STNAME, CENSUS2010POP,
POPESTIMATE2015, CAST((POPESTIMATE2015 - CENSUS2010POP) AS DECIMAL) /
CENSUS2010POP * 100.0 FROM S3Object WHERE NAME = STNAME" changes.csv
```
Le prime righe del file di output, changes.csv, ad esempio:

Alabama,4779736,4854803,1.5705260708959658022953568983726297854 Alaska,710231,738430,3.9703983633493891424057806544631253775 Arizona,6392017,6832810,6.8959922978928247531256565807005832431 Arkansas,2915918,2979732,2.1884703204959810255295244928012378949 California,37253956,38904296,4.4299724839960620557988526104449148971 Colorado,5029196,5454328,8.4532796097030221132761578590295546246

# <span id="page-47-0"></span>**Operazioni per caricamenti multiparte**

Questa sezione descrive come StorageGRID supporta le operazioni per gli upload di più parti.

Le seguenti condizioni e note si applicano a tutte le operazioni di caricamento multiparte:

- Non superare i 1,000 caricamenti simultanei di più parti in un singolo bucket, perché i risultati delle query di upload di List Multipart per quel bucket potrebbero restituire risultati incompleti.
- StorageGRID applica i limiti di dimensione AWS per le parti multicpart. I client S3 devono seguire queste linee guida:
	- Ciascuna parte di un caricamento multiparte deve essere compresa tra 5 MiB (5,242,880 byte) e 5 GiB (5,368,709,120 byte).
	- L'ultima parte può essere inferiore a 5 MiB (5,242,880 byte).
	- In generale, le dimensioni delle parti devono essere il più grandi possibile. Ad esempio, utilizzare le dimensioni delle parti di 5 GiB per un oggetto 100 GiB. Poiché ogni parte è considerata un oggetto unico, l'utilizzo di parti di grandi dimensioni riduce l'overhead dei metadati StorageGRID.
	- Per gli oggetti di dimensioni inferiori a 5 GiB, prendere in considerazione l'utilizzo di un caricamento non multiparte.
- ILM viene valutato per ogni parte di un oggetto multiparte durante l'acquisizione e per l'oggetto nel suo complesso al termine del caricamento multiparte, se la regola ILM utilizza il comportamento di acquisizione rigoroso o bilanciato. Devi essere consapevole di come questo influisca sul posizionamento di oggetti e parti:
	- Se ILM cambia mentre è in corso un caricamento S3 multiparte, quando il caricamento multiparte completa alcune parti dell'oggetto potrebbero non soddisfare i requisiti ILM correnti. Tutte le parti non posizionate correttamente vengono messe in coda per la rivalutazione ILM e spostate nella posizione corretta in un secondo momento.
	- Quando si valuta ILM per una parte, StorageGRID filtra sulla dimensione della parte, non sulla dimensione dell'oggetto. Ciò significa che parti di un oggetto possono essere memorizzate in posizioni che non soddisfano i requisiti ILM per l'oggetto nel suo complesso. Ad esempio, se una regola specifica che tutti gli oggetti da 10 GB o superiori sono memorizzati in DC1 mentre tutti gli oggetti più piccoli sono memorizzati in DC2, ogni parte da 1 GB di un caricamento multiparte da 10 parti viene memorizzata in DC2. Quando ILM viene valutato per l'oggetto nel suo complesso, tutte le parti dell'oggetto vengono spostate in DC1.
- Tutte le operazioni di caricamento multiparte supportano i controlli di coerenza StorageGRID.
- Se necessario, è possibile utilizzare la crittografia lato server con upload multiparte. Per utilizzare SSE (crittografia lato server con chiavi gestite da StorageGRID), è necessario includere x-amz-serverside-encryption Intestazione della richiesta solo nella richiesta di avvio caricamento multiparte. Per utilizzare SSE-C (crittografia lato server con chiavi fornite dal cliente), specificare le stesse tre intestazioni

di richiesta della chiave di crittografia nella richiesta Initiate Multipart Upload (Avvia caricamento multiparte) e in ogni richiesta successiva di caricamento parte.

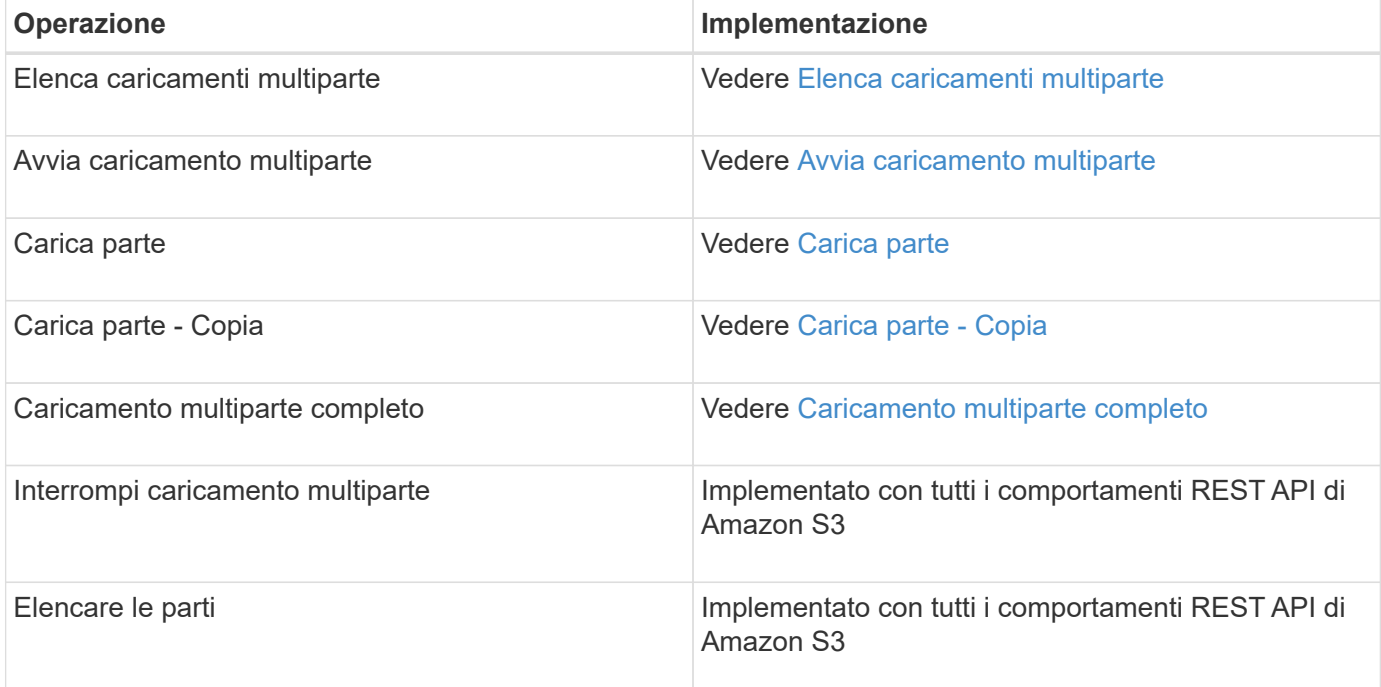

### **Informazioni correlate**

- [Controlli di coerenza](https://docs.netapp.com/it-it/storagegrid-116/s3/consistency-controls.html)
- [Utilizzare la crittografia lato server](#page-27-0)

# <span id="page-48-0"></span>**Elenca caricamenti multiparte**

L'operazione List Multippart Uploads elenca i caricamenti multiparte in corso per un bucket.

Sono supportati i seguenti parametri di richiesta:

- encoding-type
- max-uploads
- key-marker
- prefix
- upload-id-marker

Il delimiter il parametro della richiesta non è supportato.

## **Versione**

Il caricamento multiparte consiste in operazioni separate per l'avvio del caricamento, l'elenco dei caricamenti, il caricamento delle parti, l'assemblaggio delle parti caricate e il completamento del caricamento. Quando viene eseguita l'operazione completa di caricamento multiparte, il punto in cui vengono creati gli oggetti (e la versione, se applicabile).

# <span id="page-49-0"></span>**Avvia caricamento multiparte**

L'operazione Initiate Multippart Upload (Avvia caricamento multiparte) avvia un caricamento multiparte per un oggetto e restituisce un ID di caricamento.

Il x-amz-storage-class l'intestazione della richiesta è supportata. Il valore inviato per x-amz-storageclass Influisce sul modo in cui StorageGRID protegge i dati degli oggetti durante l'acquisizione e non sul numero di copie persistenti dell'oggetto memorizzate nel sistema StorageGRID (determinato da ILM).

Se la regola ILM corrispondente a un oggetto acquisito utilizza l'opzione Strict per il comportamento Ingest, l' x-amz-storage-class l'intestazione non ha alcun effetto.

È possibile utilizzare i seguenti valori per x-amz-storage-class:

- STANDARD (Impostazione predefinita)
	- **Doppio commit**: Se la regola ILM specifica l'opzione doppio commit per il comportamento di Ingest, non appena un oggetto viene acquisito, viene creata una seconda copia di tale oggetto e distribuita in un nodo di storage diverso (doppio commit). Una volta valutato l'ILM, StorageGRID determina se queste copie intermedie iniziali soddisfano le istruzioni di posizionamento della regola. In caso contrario, potrebbe essere necessario creare nuove copie degli oggetti in posizioni diverse e eliminare le copie intermedie iniziali.
	- **Balanced**: Se la regola ILM specifica l'opzione Balanced (bilanciamento) e StorageGRID non può eseguire immediatamente tutte le copie specificate nella regola, StorageGRID esegue due copie intermedie su nodi di storage diversi.

Se StorageGRID è in grado di creare immediatamente tutte le copie degli oggetti specificate nella regola ILM (posizionamento sincrono), l' x-amz-storage-class l'intestazione non ha alcun effetto.

- REDUCED\_REDUNDANCY
	- **Commit doppio**: Se la regola ILM specifica l'opzione commit doppio per il comportamento di Ingest, StorageGRID crea una singola copia provvisoria quando l'oggetto viene acquisito (commit singolo).
	- **Balanced**: Se la regola ILM specifica l'opzione Balanced, StorageGRID crea una singola copia provvisoria solo se il sistema non è in grado di eseguire immediatamente tutte le copie specificate nella regola. Se StorageGRID è in grado di eseguire il posizionamento sincrono, questa intestazione non ha alcun effetto. Il REDUCED\_REDUNDANCY L'opzione è preferibile quando la regola ILM corrispondente all'oggetto crea una singola copia replicata. In questo caso, utilizzando REDUCED\_REDUNDANCY elimina la creazione e l'eliminazione non necessarie di una copia di un oggetto extra per ogni operazione di acquisizione.

Utilizzando il REDUCED\_REDUNDANCY l'opzione non è consigliata in altre circostanze. REDUCED\_REDUNDANCY aumenta il rischio di perdita dei dati degli oggetti durante l'acquisizione. Ad esempio, è possibile che si verifichino perdite di dati se la singola copia viene inizialmente memorizzata su un nodo di storage che non riesce prima che si verifichi la valutazione ILM.

**Attenzione**: Avere una sola copia replicata per qualsiasi periodo di tempo mette i dati a rischio di perdita permanente. Se esiste una sola copia replicata di un oggetto, quest'ultimo viene perso in caso di errore o errore significativo di un nodo di storage. Inoltre, durante le procedure di manutenzione, ad esempio gli aggiornamenti, si perde temporaneamente l'accesso all'oggetto.

Specificare REDUCED\_REDUNDANCY influisce solo sul numero di copie create quando un oggetto viene acquisito per la prima volta. Non influisce sul numero di copie dell'oggetto eseguite quando l'oggetto viene valutato dal criterio ILM attivo e non comporta l'archiviazione dei dati a livelli inferiori di ridondanza nel sistema StorageGRID.

**Nota**: Se si sta inserendo un oggetto in un bucket con S3 Object Lock attivato, il REDUCED REDUNDANCY l'opzione viene ignorata. Se si sta acquisendo un oggetto in un bucket compatibile legacy, il REDUCED\_REDUNDANCY l'opzione restituisce un errore. StorageGRID eseguirà sempre un ingest dual-commit per garantire che i requisiti di conformità siano soddisfatti.

Sono supportate le seguenti intestazioni di richiesta:

- Content-Type
- x-amz-meta-, seguito da una coppia nome-valore contenente metadati definiti dall'utente

Quando si specifica la coppia nome-valore per i metadati definiti dall'utente, utilizzare questo formato generale:

x-amz-meta-\_name\_: `value`

Se si desidera utilizzare l'opzione **tempo di creazione definito dall'utente** come tempo di riferimento per una regola ILM, è necessario utilizzare creation-time come nome dei metadati che registrano quando l'oggetto è stato creato. Ad esempio:

```
x-amz-meta-creation-time: 1443399726
```
Il valore per creation-time Viene valutato in secondi dal 1° gennaio 1970.

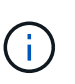

Aggiunta creation-time Poiché i metadati definiti dall'utente non sono consentiti se si aggiunge un oggetto a un bucket che ha abilitato la conformità legacy. Viene restituito un errore.

- Intestazioni della richiesta di blocco oggetti S3:
	- x-amz-object-lock-mode
	- x-amz-object-lock-retain-until-date
	- x-amz-object-lock-legal-hold

Se viene effettuata una richiesta senza queste intestazioni, le impostazioni di conservazione predefinite del bucket vengono utilizzate per calcolare la versione dell'oggetto che resta aggiornata.

#### [Utilizzo di S3 Object Lock](#page-23-0)

- Intestazioni di richiesta SSE:
	- x-amz-server-side-encryption
	- x-amz-server-side-encryption-customer-key-MD5
	- x-amz-server-side-encryption-customer-key

◦ x-amz-server-side-encryption-customer-algorithm

#### [Intestazioni di richiesta per la crittografia lato server](#page-40-1)

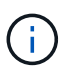

Per informazioni su come StorageGRID gestisce i caratteri UTF-8, consultare la documentazione relativa A PUT Object.

#### **Intestazioni di richiesta per la crittografia lato server**

È possibile utilizzare le seguenti intestazioni di richiesta per crittografare un oggetto multiparte con crittografia lato server. Le opzioni SSE e SSE-C si escludono a vicenda.

- **SSE**: Utilizzare la seguente intestazione nella richiesta di avvio caricamento multiparte se si desidera crittografare l'oggetto con una chiave univoca gestita da StorageGRID. Non specificare questa intestazione in nessuna delle richieste di carica parte.
	- x-amz-server-side-encryption
- **SSE-C**: Utilizzare tutte e tre queste intestazioni nella richiesta Initiate Multipart Upload (e in ogni richiesta successiva di carica parte) se si desidera crittografare l'oggetto con una chiave univoca che si fornisce e si gestisce.
	- x-amz-server-side-encryption-customer-algorithm: Specificare AES256.
	- x-amz-server-side-encryption-customer-key: Specificare la chiave di crittografia per il nuovo oggetto.
	- x-amz-server-side-encryption-customer-key-MD5: Specificare il digest MD5 della chiave di crittografia del nuovo oggetto.

**Attenzione:** le chiavi di crittografia fornite non vengono mai memorizzate. Se si perde una chiave di crittografia, si perde l'oggetto corrispondente. Prima di utilizzare le chiavi fornite dal cliente per proteggere i dati degli oggetti, consultare le considerazioni in "Usa crittografia lato server".

#### **Intestazioni di richiesta non supportate**

La seguente intestazione di richiesta non è supportata e restituisce XNotImplemented

• x-amz-website-redirect-location

#### **Versione**

Il caricamento multiparte consiste in operazioni separate per l'avvio del caricamento, l'elenco dei caricamenti, il caricamento delle parti, l'assemblaggio delle parti caricate e il completamento del caricamento. Gli oggetti vengono creati (e, se applicabile, con la versione) quando viene eseguita l'operazione completa di caricamento multiparte.

#### **Informazioni correlate**

[Gestire gli oggetti con ILM](https://docs.netapp.com/it-it/storagegrid-116/ilm/index.html)

[Utilizzare la crittografia lato server](#page-27-0)

#### [METTI oggetto](#page-36-0)

# <span id="page-52-0"></span>**Carica parte**

L'operazione carica parte carica una parte in un caricamento multiparte per un oggetto.

# **Intestazioni di richiesta supportate**

Sono supportate le seguenti intestazioni di richiesta:

- Content-Length
- Content-MD5

### **Intestazioni di richiesta per la crittografia lato server**

Se è stata specificata la crittografia SSE-C per la richiesta di avvio caricamento multiparte, è necessario includere anche le seguenti intestazioni di richiesta in ogni richiesta di caricamento parte:

- x-amz-server-side-encryption-customer-algorithm: Specificare AES256.
- x-amz-server-side-encryption-customer-key: Specificare la stessa chiave di crittografia fornita nella richiesta di avvio caricamento multiparte.
- x-amz-server-side-encryption-customer-key-MD5: Specificare lo stesso digest MD5 fornito nella richiesta di avvio caricamento multiparte.

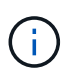

Le chiavi di crittografia fornite non vengono mai memorizzate. Se si perde una chiave di crittografia, si perde l'oggetto corrispondente. Prima di utilizzare le chiavi fornite dal cliente per proteggere i dati degli oggetti, consultare le considerazioni in "Usa crittografia lato server".

## **Versione**

Il caricamento multiparte consiste in operazioni separate per l'avvio del caricamento, l'elenco dei caricamenti, il caricamento delle parti, l'assemblaggio delle parti caricate e il completamento del caricamento. Gli oggetti vengono creati (e, se applicabile, con la versione) quando viene eseguita l'operazione completa di caricamento multiparte.

## **Informazioni correlate**

[Utilizzare la crittografia lato server](#page-27-0)

# <span id="page-52-1"></span>**Carica parte - Copia**

L'operazione carica parte - Copia carica una parte di un oggetto copiando i dati da un oggetto esistente come origine dati.

L'operazione carica parte - Copia viene implementata con tutti i comportamenti REST API di Amazon S3.

Questa richiesta legge e scrive i dati dell'oggetto specificati in x-amz-copy-source-range Nel sistema StorageGRID.

Sono supportate le seguenti intestazioni di richiesta:

- x-amz-copy-source-if-match
- x-amz-copy-source-if-none-match
- x-amz-copy-source-if-unmodified-since
- x-amz-copy-source-if-modified-since

#### **Intestazioni di richiesta per la crittografia lato server**

Se è stata specificata la crittografia SSE-C per la richiesta di avvio caricamento multiparte, è necessario includere anche le seguenti intestazioni di richiesta in ogni richiesta di caricamento parte - Copia:

- x-amz-server-side-encryption-customer-algorithm: Specificare AES256.
- x-amz-server-side-encryption-customer-key: Specificare la stessa chiave di crittografia fornita nella richiesta di avvio caricamento multiparte.
- x-amz-server-side-encryption-customer-key-MD5: Specificare lo stesso digest MD5 fornito nella richiesta di avvio caricamento multiparte.

Se l'oggetto di origine viene crittografato utilizzando una chiave fornita dal cliente (SSE-C), è necessario includere le seguenti tre intestazioni nella richiesta carica parte - Copia, in modo che l'oggetto possa essere decrittare e quindi copiato:

- x-amz-copy-source-server-side-encryption-customer-algorithm: Specificare AES256.
- x-amz-copy-source-server-side-encryption-customer-key: Specificare la chiave di crittografia fornita al momento della creazione dell'oggetto di origine.
- x-amz-copy-source-server-side-encryption-customer-key-MD5: Specificare il digest MD5 fornito al momento della creazione dell'oggetto di origine.

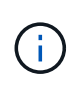

Le chiavi di crittografia fornite non vengono mai memorizzate. Se si perde una chiave di crittografia, si perde l'oggetto corrispondente. Prima di utilizzare le chiavi fornite dal cliente per proteggere i dati degli oggetti, consultare le considerazioni in "Usa crittografia lato server".

#### **Versione**

Il caricamento multiparte consiste in operazioni separate per l'avvio del caricamento, l'elenco dei caricamenti, il caricamento delle parti, l'assemblaggio delle parti caricate e il completamento del caricamento. Gli oggetti vengono creati (e, se applicabile, con la versione) quando viene eseguita l'operazione completa di caricamento multiparte.

# <span id="page-53-0"></span>**Caricamento multiparte completo**

L'operazione completa di caricamento multiparte completa un caricamento multiparte di un oggetto assemblando le parti precedentemente caricate.

## **Risolvi i conflitti**

Le richieste dei client in conflitto, come due client che scrivono sulla stessa chiave, vengono risolte in base alle "ultime vincite". La tempistica per la valutazione degli "ultimi successi" si basa sul momento in cui il sistema StorageGRID completa una data richiesta e non sul momento in cui i client S3 iniziano un'operazione.

#### **Intestazioni delle richieste**

Il x-amz-storage-class L'intestazione della richiesta è supportata e influisce sul numero di copie di oggetti create da StorageGRID se la regola ILM corrispondente specifica un comportamento di Ingest di doppio

#### commit o bilanciato.

• STANDARD

(Impostazione predefinita) specifica un'operazione di ingest dual-commit quando la regola ILM utilizza l'opzione Dual commit o quando l'opzione Balanced (bilanciamento) torna alla creazione di copie interinali.

• REDUCED\_REDUNDANCY

Specifica un'operazione di ingest a commit singolo quando la regola ILM utilizza l'opzione di commit doppio o quando l'opzione di bilanciamento ritorna alla creazione di copie interinali.

> Se si sta inserendo un oggetto in un bucket con il blocco oggetti S3 attivato, il REDUCED\_REDUNDANCY l'opzione viene ignorata. Se si sta acquisendo un oggetto in un bucket compatibile legacy, il REDUCED\_REDUNDANCY l'opzione restituisce un errore. StorageGRID eseguirà sempre un ingest dual-commit per garantire che i requisiti di conformità siano soddisfatti.

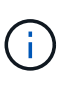

Ť.

Se un caricamento multiparte non viene completato entro 15 giorni, l'operazione viene contrassegnata come inattiva e tutti i dati associati vengono cancellati dal sistema.

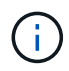

Il ETag Il valore restituito non è una somma MD5 dei dati, ma segue l'implementazione dell'API Amazon S3 di ETag valore per oggetti multiparte.

#### **Versione**

Questa operazione completa un caricamento multiparte. Se la versione è abilitata per un bucket, la versione dell'oggetto viene creata al termine del caricamento multiparte.

Se il controllo delle versioni è attivato per un bucket, viene visualizzato un valore univoco versionId viene generato automaticamente per la versione dell'oggetto memorizzato. Questo versionId viene inoltre restituito nella risposta utilizzando x-amz-version-id intestazione della risposta.

Se il controllo delle versioni è sospeso, la versione dell'oggetto viene memorizzata con un valore nullo versionId se esiste già una versione nulla, questa verrà sovrascritta.

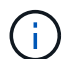

Quando il controllo delle versioni è attivato per un bucket, il completamento di un caricamento multiparte crea sempre una nuova versione, anche se ci sono caricamenti multipli simultanei completati sulla stessa chiave a oggetti. Quando il controllo delle versioni non è abilitato per un bucket, è possibile avviare un caricamento multiparte e fare in modo che un altro caricamento multiparte venga avviato e completato prima sulla stessa chiave a oggetti. Nei bucket senza versione, il caricamento multiparte che completa l'ultimo ha la precedenza.

#### **Replica, notifica o notifica dei metadati non riuscite**

Se il bucket in cui si verifica il caricamento multiparte è configurato per un servizio di piattaforma, il caricamento multiparte riesce anche se l'azione di replica o notifica associata non riesce.

In questo caso, viene generato un allarme in Grid Manager on Total Events (SMTT). Il messaggio Last Event (ultimo evento) visualizza "Failed to publish notifications for bucket-nameobject key" (Impossibile pubblicare le notifiche per la chiave bucket-nameobject) per l'ultimo oggetto la cui notifica non (Per visualizzare questo

messaggio, selezionare **NODES** > *Storage Node* > **Events**. Visualizza ultimo evento nella parte superiore della tabella.) I messaggi degli eventi sono elencati anche nella /var/local/log/bycast-err.log.

Un tenant può attivare la replica o la notifica non riuscita aggiornando i metadati o i tag dell'oggetto. Un tenant può reinviare i valori esistenti per evitare modifiche indesiderate.

### **Informazioni correlate**

[Gestire gli oggetti con ILM](https://docs.netapp.com/it-it/storagegrid-116/ilm/index.html)

# <span id="page-55-0"></span>**Risposte agli errori**

Il sistema StorageGRID supporta tutte le risposte di errore standard dell'API REST S3 applicabili. Inoltre, l'implementazione di StorageGRID aggiunge diverse risposte personalizzate.

# **Codici di errore S3 API supportati**

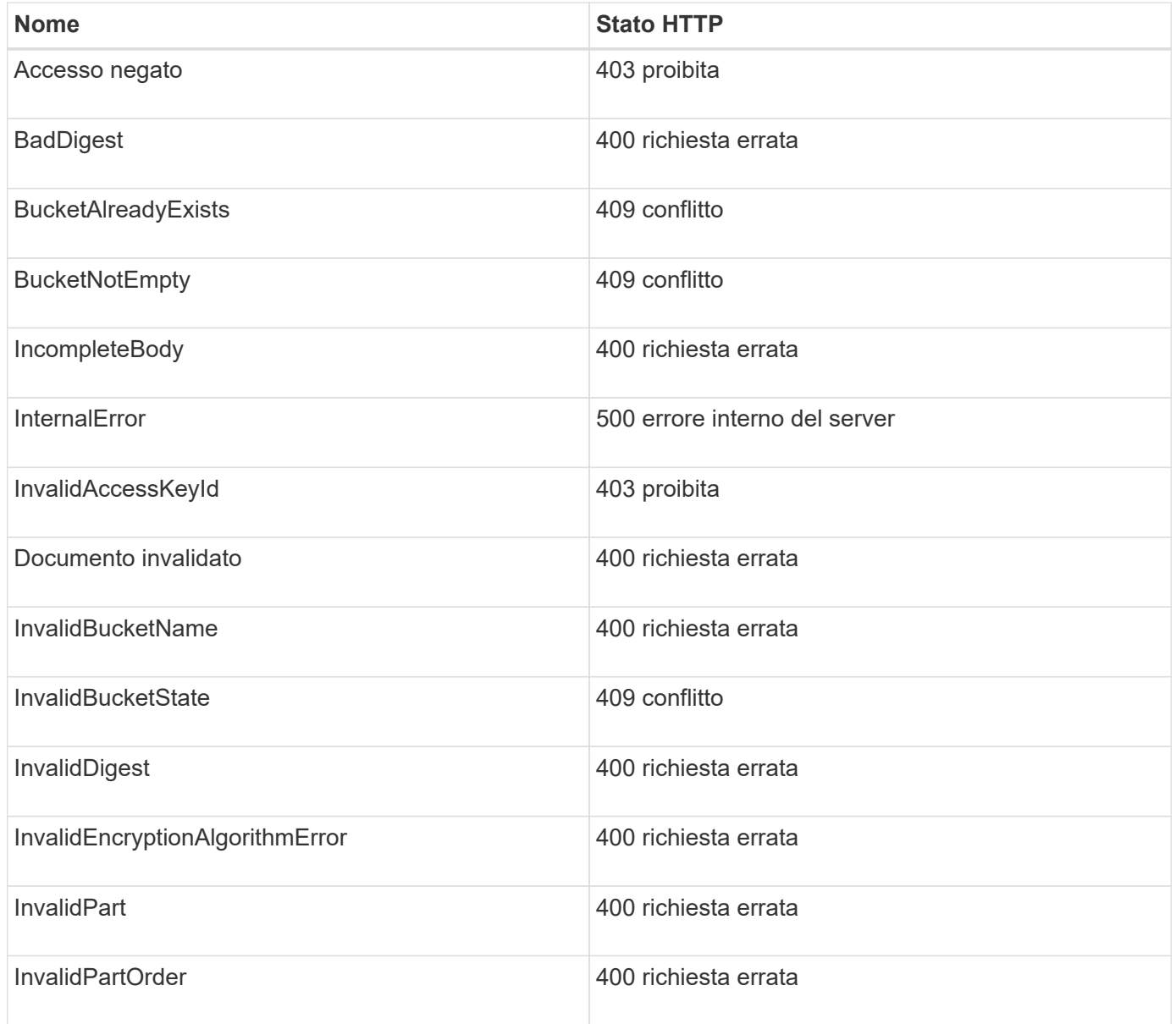

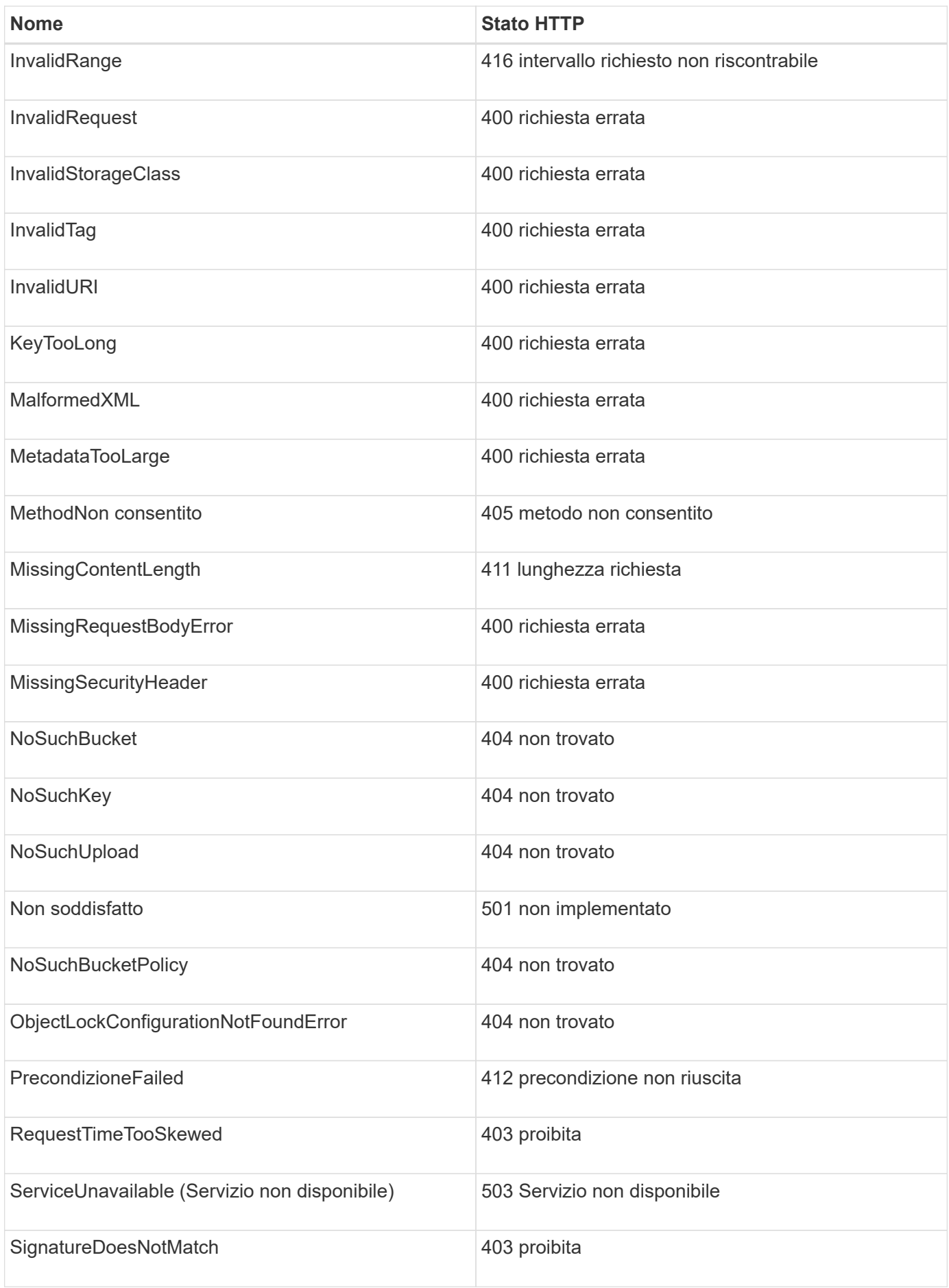

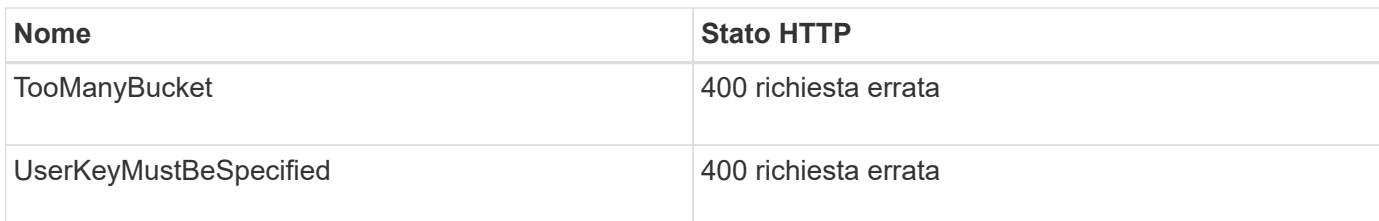

# **Codici di errore personalizzati StorageGRID**

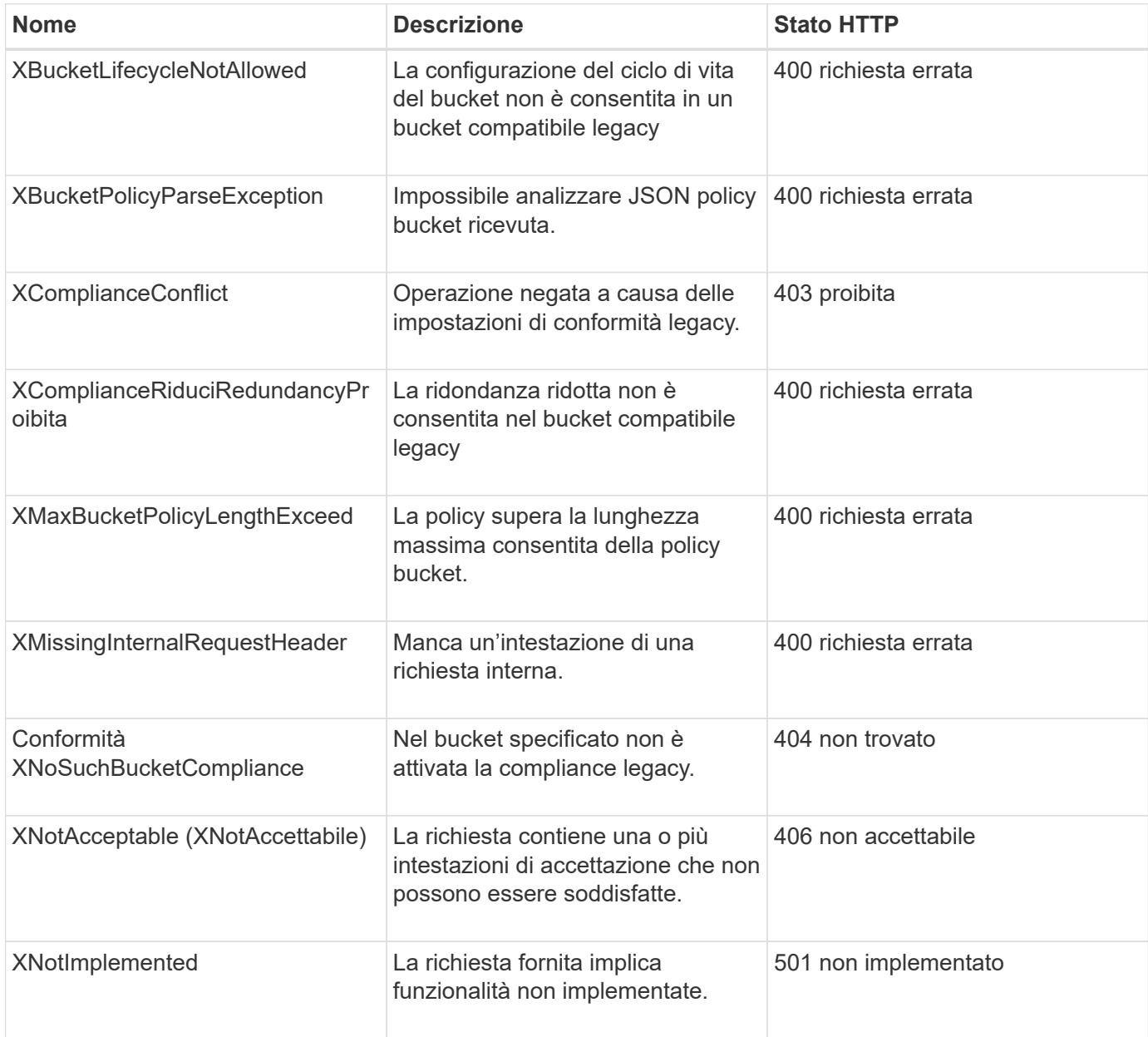

## **Informazioni sul copyright**

Copyright © 2024 NetApp, Inc. Tutti i diritti riservati. Stampato negli Stati Uniti d'America. Nessuna porzione di questo documento soggetta a copyright può essere riprodotta in qualsiasi formato o mezzo (grafico, elettronico o meccanico, inclusi fotocopie, registrazione, nastri o storage in un sistema elettronico) senza previo consenso scritto da parte del detentore del copyright.

Il software derivato dal materiale sottoposto a copyright di NetApp è soggetto alla seguente licenza e dichiarazione di non responsabilità:

IL PRESENTE SOFTWARE VIENE FORNITO DA NETAPP "COSÌ COM'È" E SENZA QUALSIVOGLIA TIPO DI GARANZIA IMPLICITA O ESPRESSA FRA CUI, A TITOLO ESEMPLIFICATIVO E NON ESAUSTIVO, GARANZIE IMPLICITE DI COMMERCIABILITÀ E IDONEITÀ PER UNO SCOPO SPECIFICO, CHE VENGONO DECLINATE DAL PRESENTE DOCUMENTO. NETAPP NON VERRÀ CONSIDERATA RESPONSABILE IN ALCUN CASO PER QUALSIVOGLIA DANNO DIRETTO, INDIRETTO, ACCIDENTALE, SPECIALE, ESEMPLARE E CONSEQUENZIALE (COMPRESI, A TITOLO ESEMPLIFICATIVO E NON ESAUSTIVO, PROCUREMENT O SOSTITUZIONE DI MERCI O SERVIZI, IMPOSSIBILITÀ DI UTILIZZO O PERDITA DI DATI O PROFITTI OPPURE INTERRUZIONE DELL'ATTIVITÀ AZIENDALE) CAUSATO IN QUALSIVOGLIA MODO O IN RELAZIONE A QUALUNQUE TEORIA DI RESPONSABILITÀ, SIA ESSA CONTRATTUALE, RIGOROSA O DOVUTA A INSOLVENZA (COMPRESA LA NEGLIGENZA O ALTRO) INSORTA IN QUALSIASI MODO ATTRAVERSO L'UTILIZZO DEL PRESENTE SOFTWARE ANCHE IN PRESENZA DI UN PREAVVISO CIRCA L'EVENTUALITÀ DI QUESTO TIPO DI DANNI.

NetApp si riserva il diritto di modificare in qualsiasi momento qualunque prodotto descritto nel presente documento senza fornire alcun preavviso. NetApp non si assume alcuna responsabilità circa l'utilizzo dei prodotti o materiali descritti nel presente documento, con l'eccezione di quanto concordato espressamente e per iscritto da NetApp. L'utilizzo o l'acquisto del presente prodotto non comporta il rilascio di una licenza nell'ambito di un qualche diritto di brevetto, marchio commerciale o altro diritto di proprietà intellettuale di NetApp.

Il prodotto descritto in questa guida può essere protetto da uno o più brevetti degli Stati Uniti, esteri o in attesa di approvazione.

LEGENDA PER I DIRITTI SOTTOPOSTI A LIMITAZIONE: l'utilizzo, la duplicazione o la divulgazione da parte degli enti governativi sono soggetti alle limitazioni indicate nel sottoparagrafo (b)(3) della clausola Rights in Technical Data and Computer Software del DFARS 252.227-7013 (FEB 2014) e FAR 52.227-19 (DIC 2007).

I dati contenuti nel presente documento riguardano un articolo commerciale (secondo la definizione data in FAR 2.101) e sono di proprietà di NetApp, Inc. Tutti i dati tecnici e il software NetApp forniti secondo i termini del presente Contratto sono articoli aventi natura commerciale, sviluppati con finanziamenti esclusivamente privati. Il governo statunitense ha una licenza irrevocabile limitata, non esclusiva, non trasferibile, non cedibile, mondiale, per l'utilizzo dei Dati esclusivamente in connessione con e a supporto di un contratto governativo statunitense in base al quale i Dati sono distribuiti. Con la sola esclusione di quanto indicato nel presente documento, i Dati non possono essere utilizzati, divulgati, riprodotti, modificati, visualizzati o mostrati senza la previa approvazione scritta di NetApp, Inc. I diritti di licenza del governo degli Stati Uniti per il Dipartimento della Difesa sono limitati ai diritti identificati nella clausola DFARS 252.227-7015(b) (FEB 2014).

#### **Informazioni sul marchio commerciale**

NETAPP, il logo NETAPP e i marchi elencati alla pagina<http://www.netapp.com/TM> sono marchi di NetApp, Inc. Gli altri nomi di aziende e prodotti potrebbero essere marchi dei rispettivi proprietari.